Документ подписан простой электронной подписью Информация ладельце: ЧДО Сер<mark>МИН</mark>ИСТЕРСТВО СЕЛЬСКОГО ХОЗЯЙСТВА РОССИЙСКОЙ ФЕДЕРАЦИИ **ФИО: М НИКА VЧЕб<del>ЮЕДЕРАДИ Д</del>РЕБОСУНАРЯТНИ**Е БЮДЖЕТНОЕ ОБРАЗОВАТЕЛЬНОЕ УЧРЕЖДЕНИЕ ВЫСШЕГО ОБРАЗОВАНИЯ Долж <u> 2024 14 РОССИЙСКИЙ ГОСУДАРСТВЕННЫЙ АГРАРНЫЙ УНИВЕРСИТЕТ – </u> Лата і ,<br>ный ключ: Уникал МСХА имени К.А. ТИМИРЯЗЕВА» 6fcecf25d926262c30745cqФГБОУ ВО РГАУ - МСХА имени К.А. Тимирязева) 49d4975

> Институт механики и энергетики имени В.П. Горячкина Кафедра Теплотехника, гидравлика и энергообеспечение предприятий

УТВЕРЖДАЮ: И.о. директора института механики и энергетики имени В.П. Горячкина Е.П. Парлюк ИНСТИТУ 2023 г.

# МЕТОДИЧЕСКИЕ УКАЗАНИЯ К НАПИСАНИЮ КУРСОВОЙ РАБОТЫ ДИСЦИПЛИНЫ Б1.0.12 ТЕХНИЧЕСКАЯ ТЕРМОДИНАМИКА

Направление: 13.03.01 - Теплоэнергетика и теплотехника

Направленность: Энергообеспечение предприятий, тепловые и технические системы

 $Kypc$  3

 $Cemecrp$  5

Форма обучения: очная

Год начала подготовки: 2023

Москва, 2023

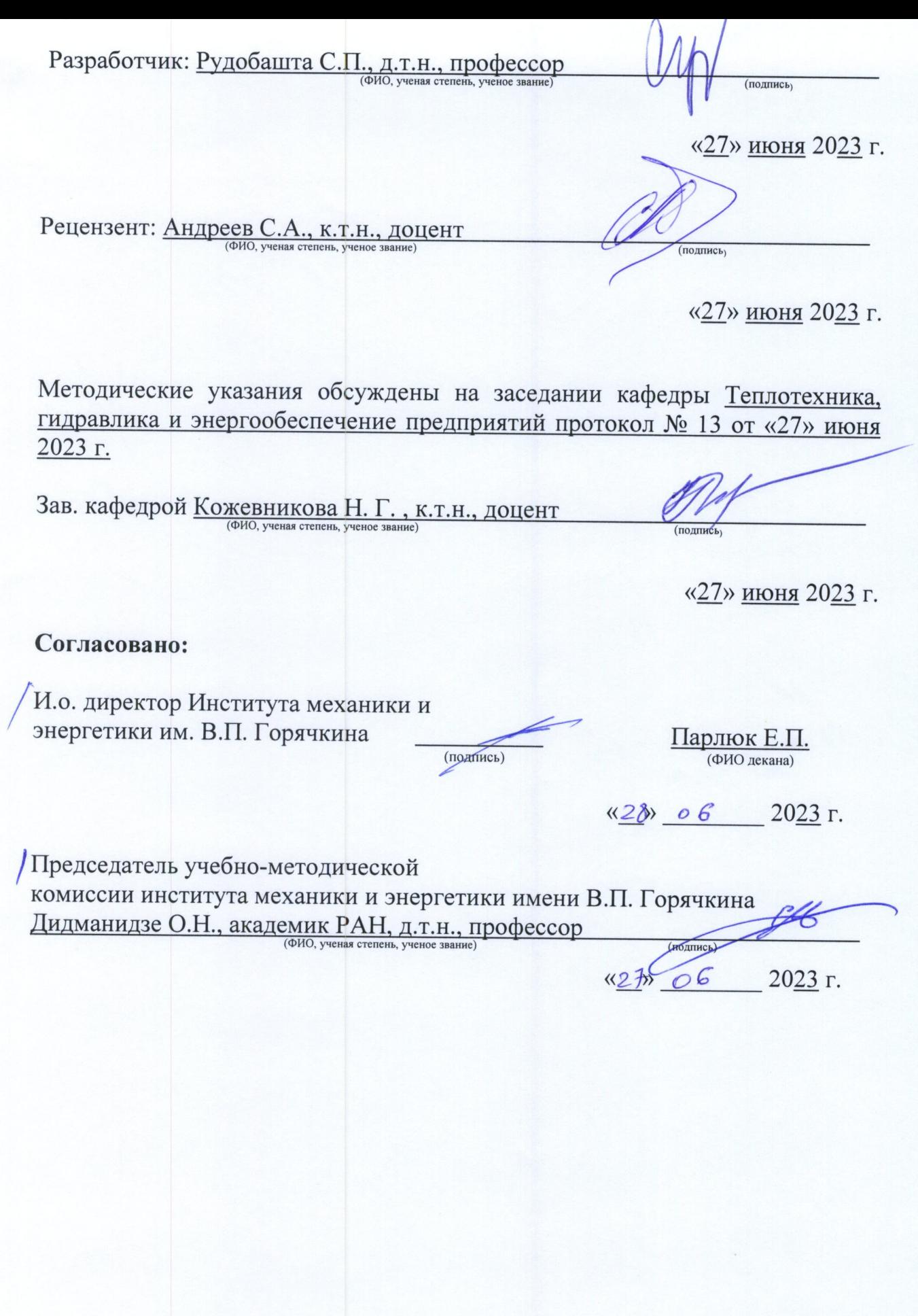

### **Содержание**

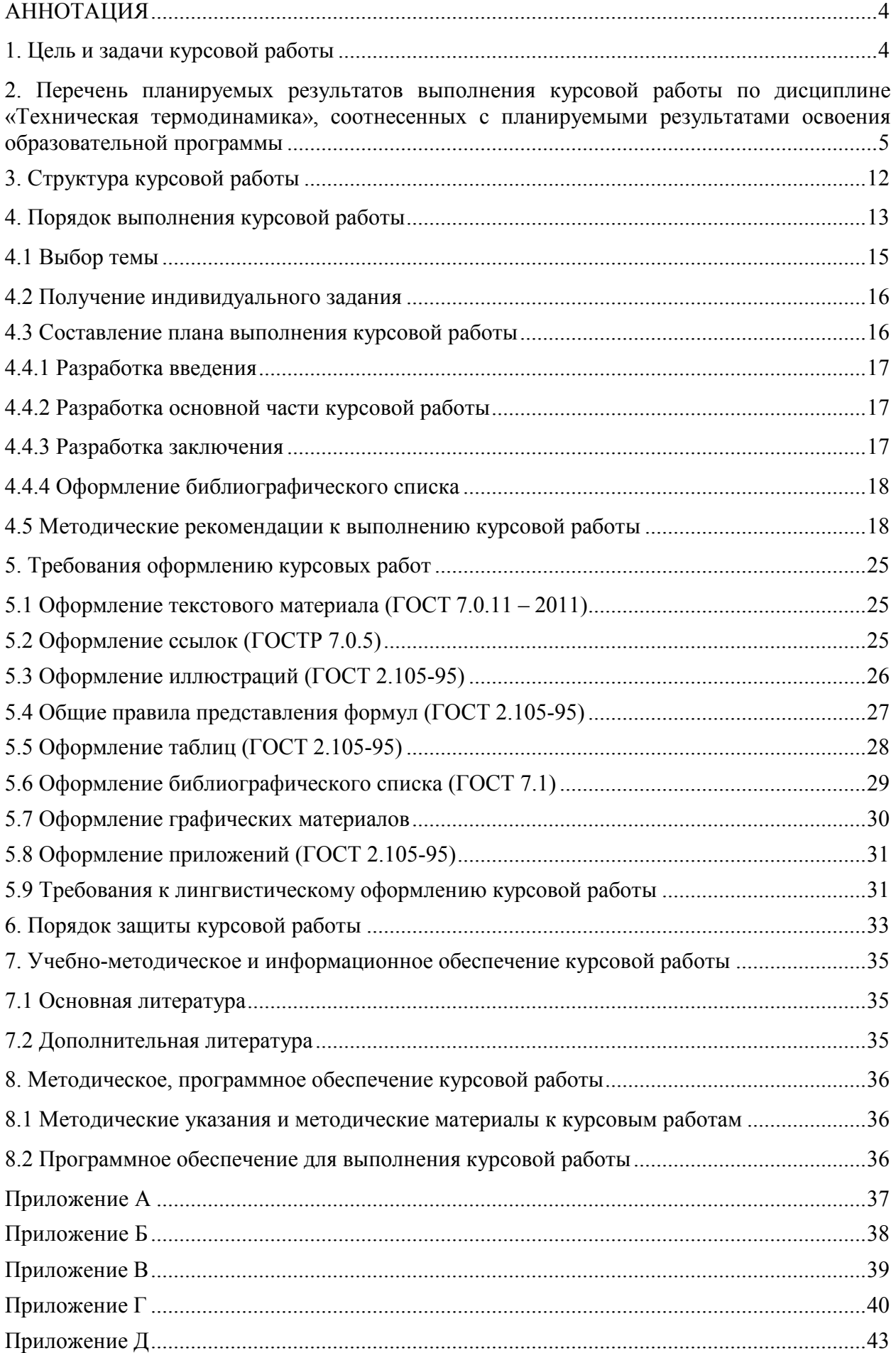

# **АННОТАЦИЯ**

Курсовая работа представляет собой самостоятельное исследование по выбранной теме. Курсовая работа должна отличаться критическим подходом к изучению литературных источников; материал, используемый из литературных источников, должен быть переработан, органически увязан с избранной студентом темой; изложение темы должно быть конкретным, насыщенным фактическими данными, сопоставлениями, расчетами, графиками, таблицами, чертежами и схемами. При написании курсовой работы должны быть обобщены теоретические материалы по избранной теме с использованием соответствующего аппарата обоснования в учебном процессе и подготовки бакалавра по направлению подготовки 13.03.01 «Теплоэнергетика и теплотехника», направленности «Энергообеспечение предприятий, тепловые и технические системы».

Курсовая работа имеет реферативный, практический или опытноэкспериментальный характер и предусматривается учебным планом и программой изучения дисциплины «Техническая термодинамика». Требования к структуре и содержанию курсовых работ, выполняемых на разных этапах обучения по различным дисциплинам учебного плана, определяются соответствующими кафедрами.

При проектировании студент обучается: теоретической и расчетной части, посвященные, соответственно, описанию и раскрытию сущности энергосберегающих мероприятий при сушке зерна, оценке (на основе теплового расчета) энергетической эффективности зерносушилки, созданной путем реконструкции действующего промышленного образца.

Студент должен самостоятельно решить весь комплекс вопросов своей работы с необходимыми технико-экономическими расчетами.

#### **1. Цель и задачи курсовой работы**

Выполнение курсовой работы по дисциплине «Техническая термодинамика» требований ФГОС ВО, ОПОП ВО и Учебного плана по направлению 13.03.01 «Теплоэнергетика и теплотехника», направленность подготовки «Энергообеспечение предприятий, тепловые и технические системы» проводиться с целью практическим методам расчета; приобретение студентами знаний, умений и навыков решать инженерные задачи с использованием основных законов и положений технической термодинамики; способности проводить исследования, осуществлять сбор и анализ исходных данных для расчета и проектирования теплоэнергетического и теплотехнологического оборудования; готовности к участию в проектировании теплоэнергетических и теплотехнологических процессов производства для подготовки к выполнению следующих видов профессиональной деятельности: научно-исследовательской; проектной и производственно-технологической.

Курсовая работа позволяет решить следующие задачи:

− научиться самостоятельно отыскивать необходимую информацию, т.е. работать с библиографией, библиотечными каталогами, подбирать необходимый материал;

− ознакомиться с содержанием научных исследований по данной тематике, исторической ретроспективой и прогнозами развития;

− научиться самостоятельно излагать материал (а, в дальнейшем, и свои взгляды на проблему), выявлять проблемы;

− овладеть научно-исследовательским стилем письма, для которого характерны отсутствие личных местоимений, неупотребление глаголов, выражающих чувства (эмоции), повествование от третьего лица, особая мера выдержанности оценок, недопустимость политизированного подхода, усвоить назначение «Введения» и «Заключения» в научной работе, выполнять формальные и редакционные требования, предъявляемые к оформлению работы.

− систематизации и закрепления полученных теоретических знаний и практических умений по общепрофессиональным и специальным дисциплинам;

углубления теоретических знаний в соответствии с заданной темой;

− формирования умения применять теоретические знания при решении поставленных профессиональных задач;

− формирования умения использовать справочную, нормативную и правовую документацию;

− развития творческой инициативы, самостоятельности, ответственности и организованности

− В процессе курсового проектирования студент должен приобрести и закрепить навыки:

− работы со специальной литературой фундаментального и прикладного характера;

− систематизации, обобщения и анализа фактического материала по изучаемой проблеме;

− обоснования выводов и предложений по совершенствованию рассматриваемого вопроса.

# **2. Перечень планируемых результатов выполнения курсовой работы по дисциплине «Техническая термодинамика», соотнесенных с**

#### **планируемыми результатами освоения образовательной программы**

Реализация в курсовой работе по дисциплине «Техническая термодинамика» требований ФГОС ВО, ОПОП ВО и Учебного плана по направлению 13.03.01 «Теплоэнергетика и теплотехника», направленность подготовки «Энергообеспечение предприятий, тепловые и технические системы» должна формировать следующие компетенции, представленные в таблице 1.

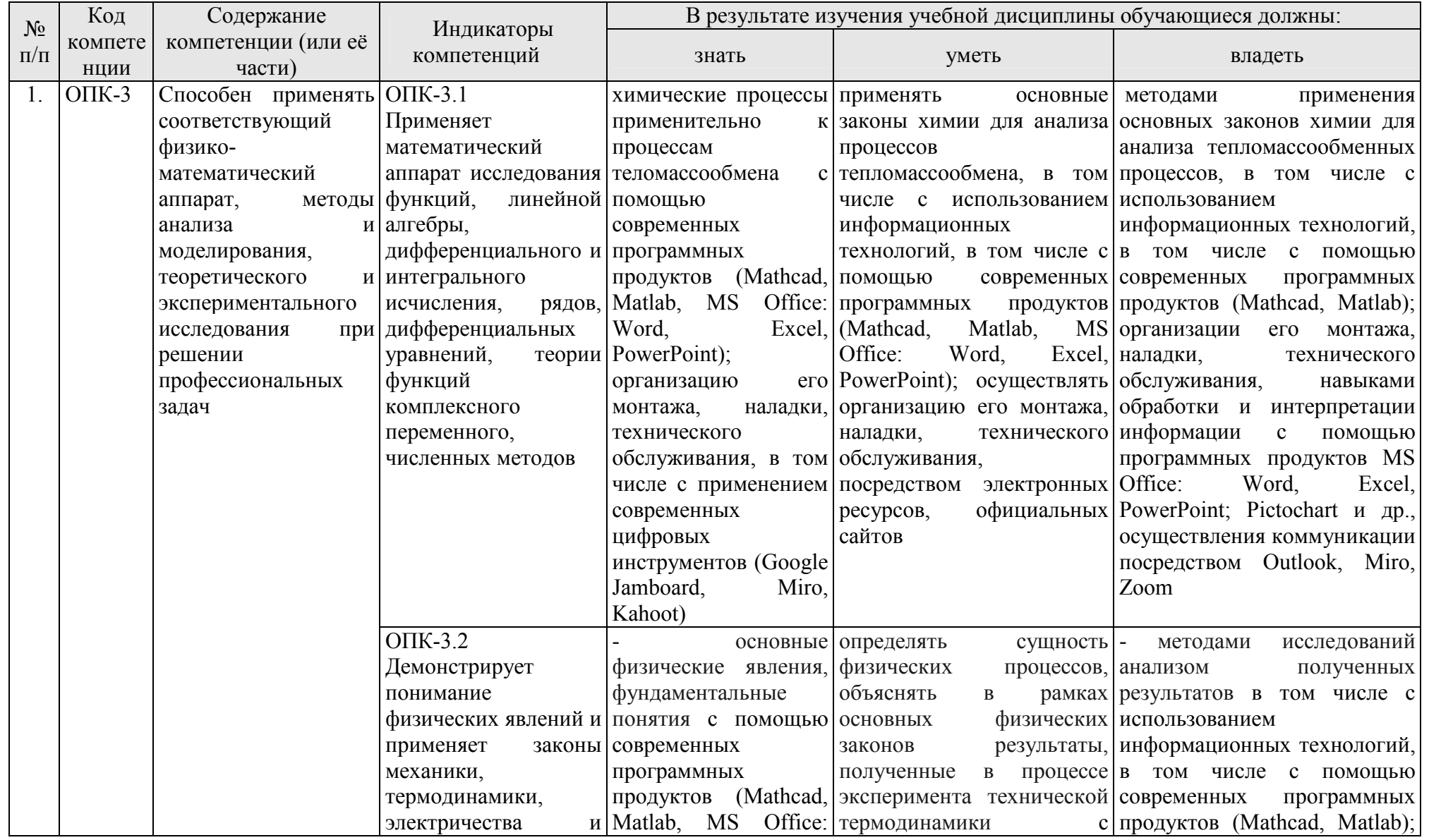

# Таблица 1 - Требования к результатам выполнения курсовой работы по учебной дисциплине

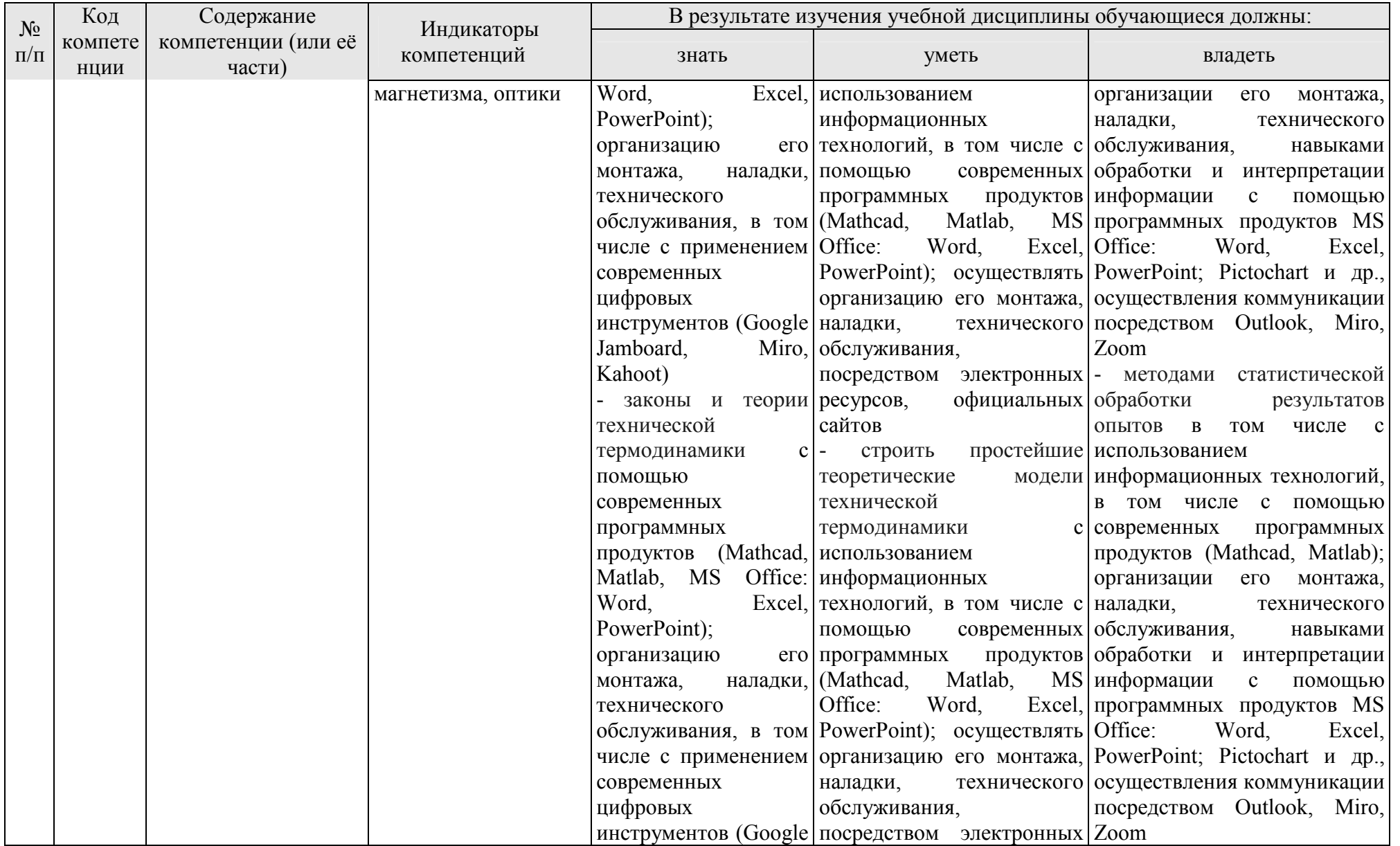

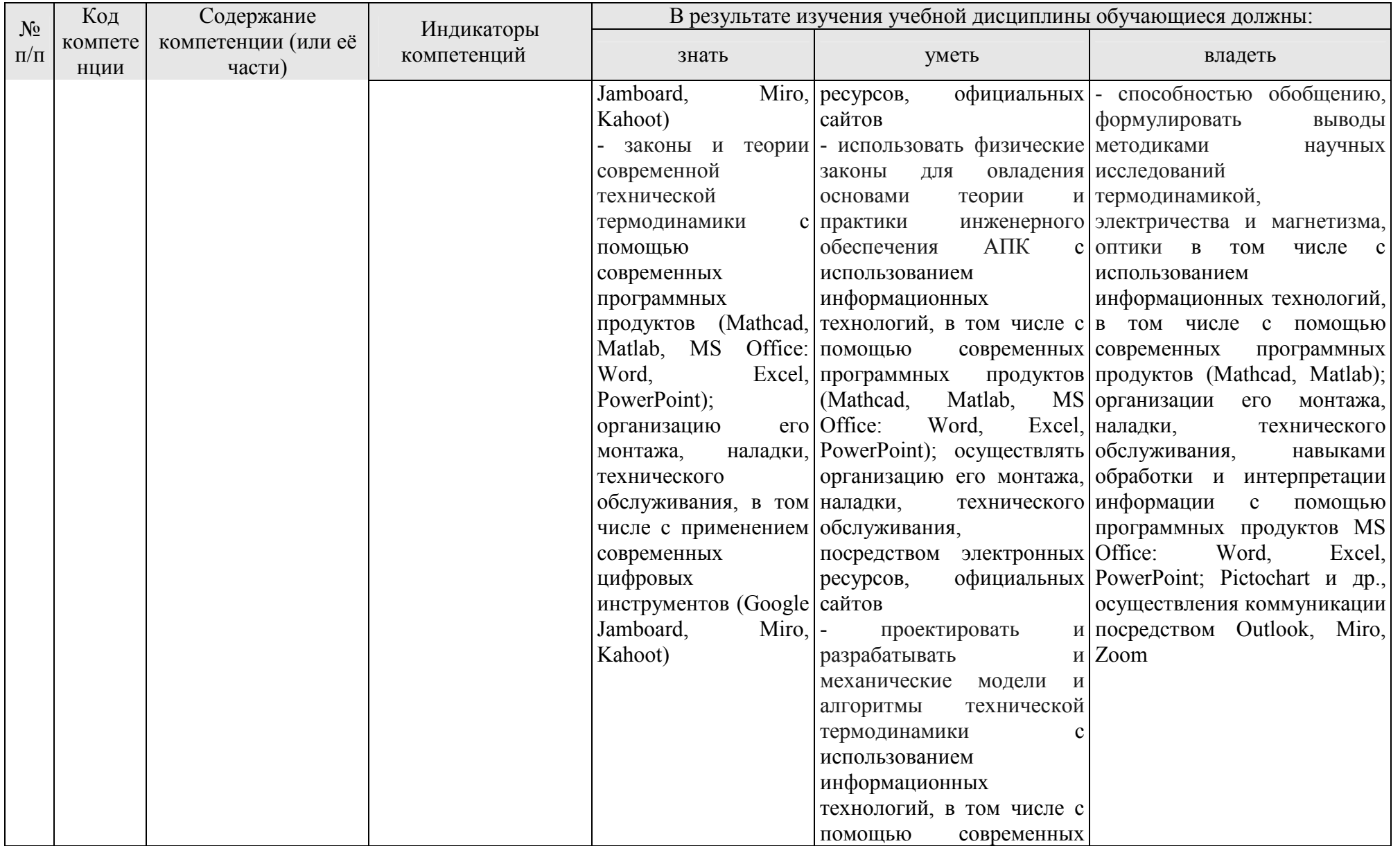

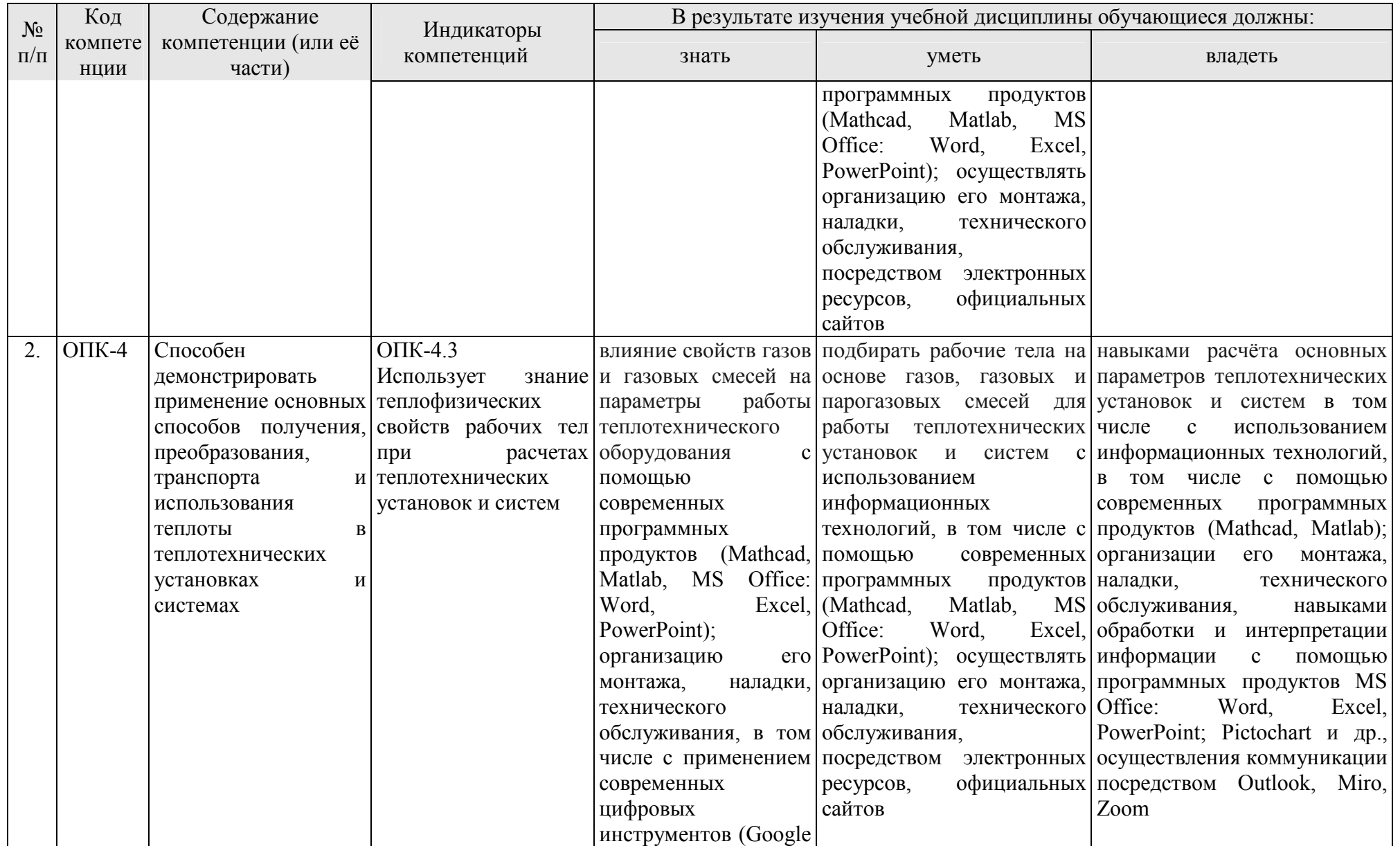

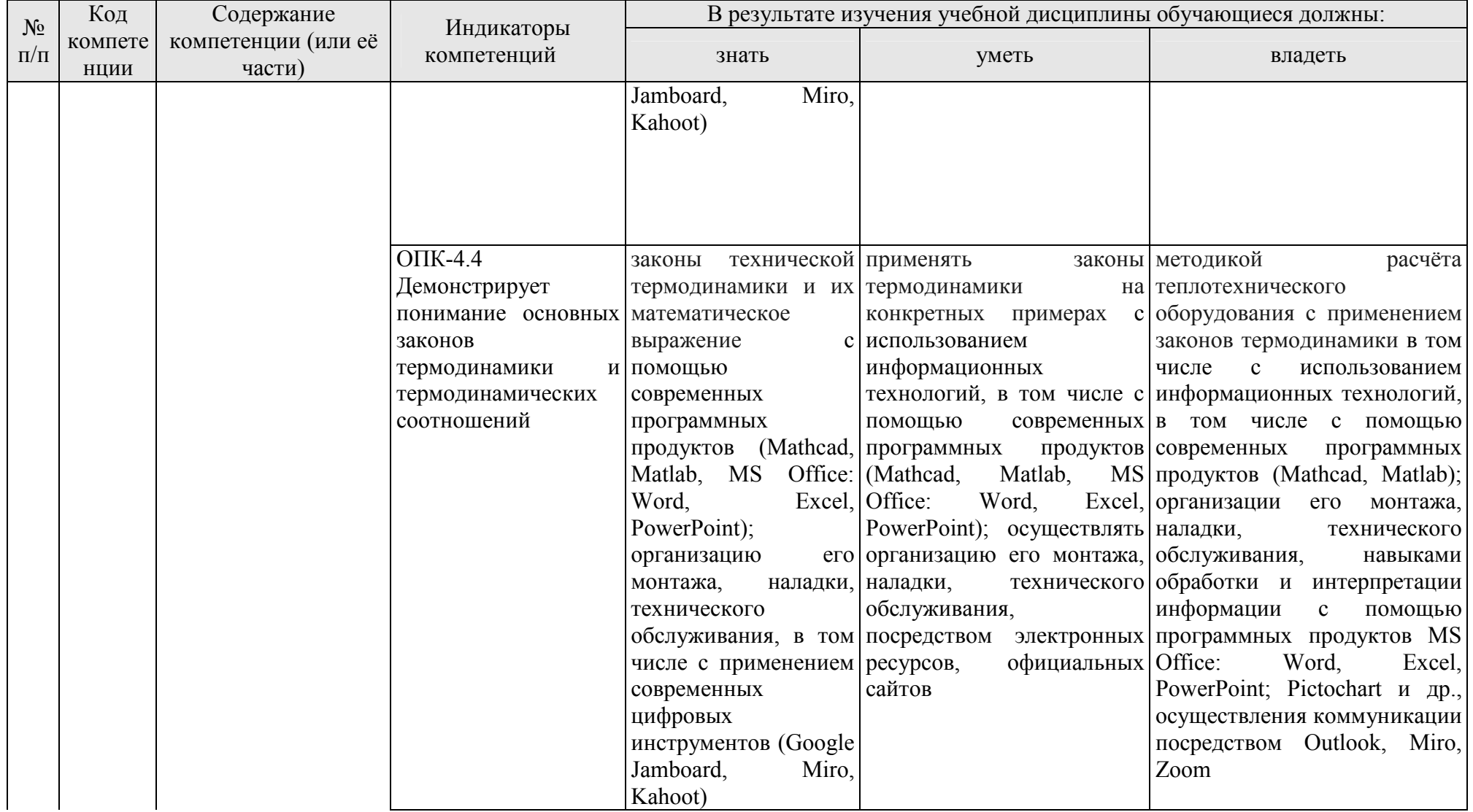

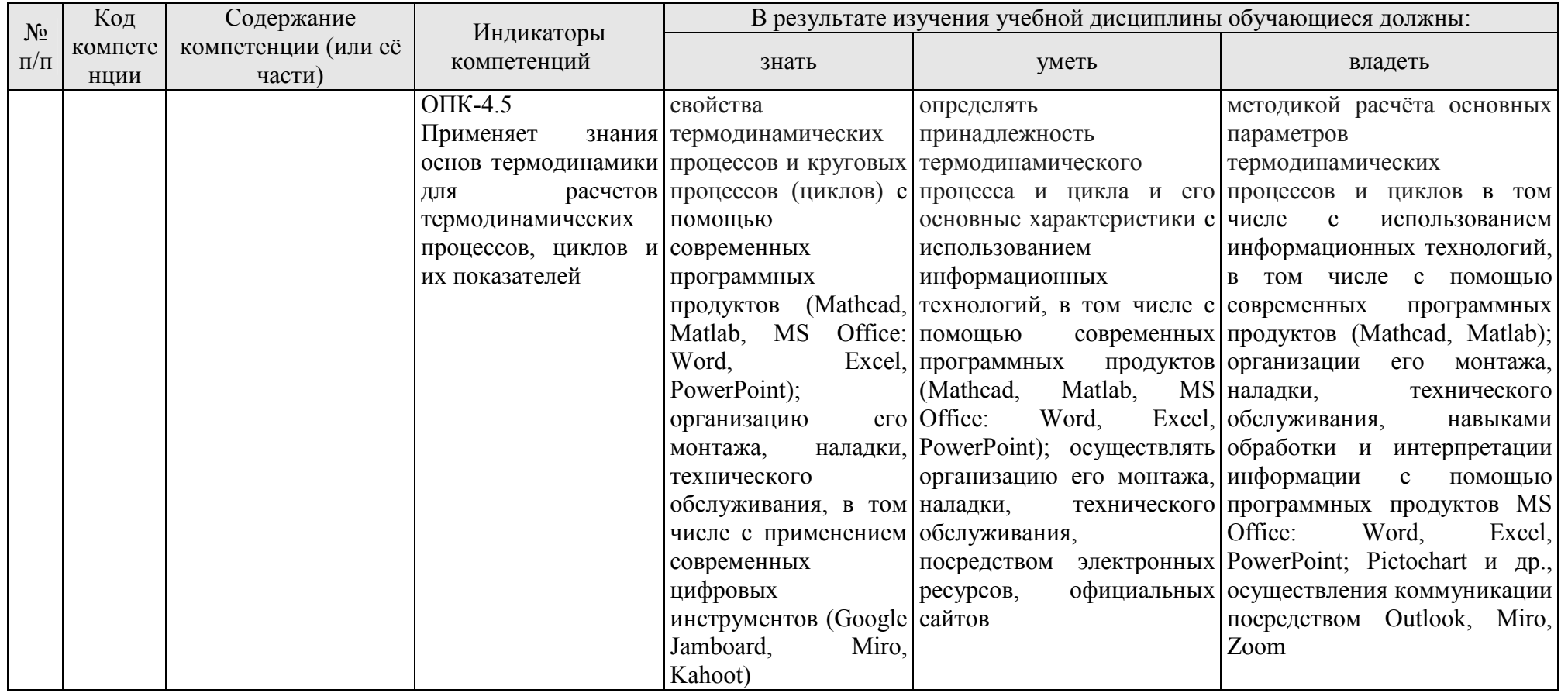

# **3. Структура курсовой работы**

Курсовая работа помогает углубить и конкретизировать знания студентов по изучаемой дисциплине, полученные ими в ходе теоретических и практических занятий, привить им навыки самостоятельного подбора, осмысления и обобщения научной информации и литературы по подготовке бакалавров направления 13.03.01 «Теплоэнергетика и теплотехника», направленности подготовки «Энергообеспечение предприятий, тепловые и технические системы». Курсовая работа позволяет студентам расширить круг дополнительно привлекаемой информации по выбранной теме.

По содержанию курсовая работа может носить реферативный, практический или опытно – экспериментальный характер. По объему курсовая работа должна быть не менее 20 – 25 страниц печатного текста. Примерная структура курсовой работы представлена в таблице 2. Все части курсовой работы должны быть изложены в строгой логической последовательности, вытекать одна из другой и быть взаимосвязанными:

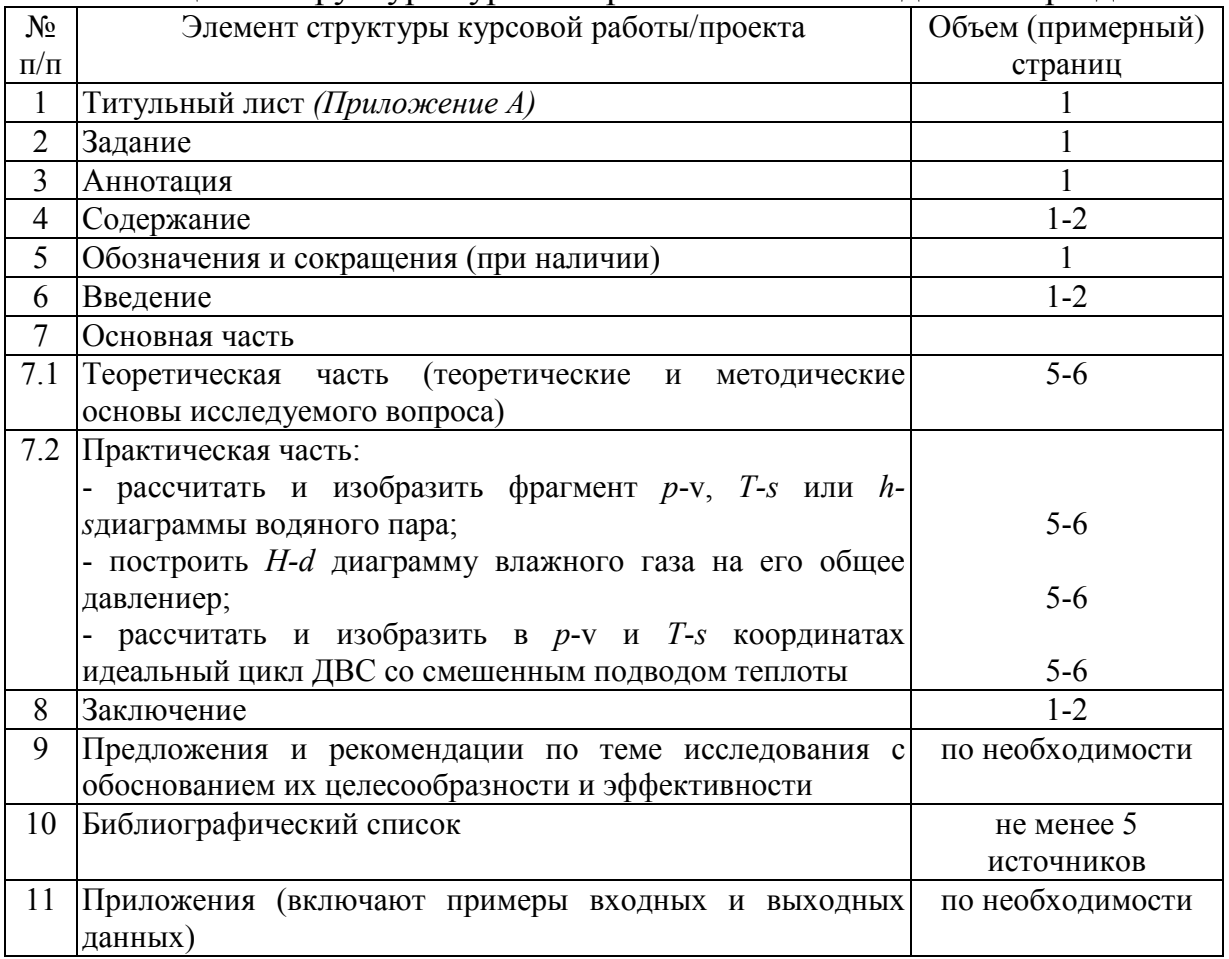

Таблица 2 - Структура курсовой работы и объем отдельных разделов

Методические указания по выполнению курсовой работы дисциплины «Техническая термодинамика» для инвалидов и лиц с ограниченными возможностями здоровья разрабатывается индивидуально с учетом особенностей психофизического развития, индивидуальных возможностей и состояния здоровья таких обучающихся.

Любая курсовая работа имеет свои отличительные особенности, вытекающие из своеобразия объекта исследования, наличия и полноты источников информации, глубины знаний студентов, их умений и навыков самостоятельной работы. Вместе с тем, каждая курсовая работа должна быть построена по общей схеме на основе данных методических указаний, отражающих современный уровень требований ФГОС ВО.

Требование единства относится к форме построения структуры курсовой работы, но не к ее содержанию.

Методические указания по выполнению курсовой работы дисциплины

# **4. Порядок выполнения курсовой работы**

Конкретная тематика курсовых работ должна отвечать следующим требованиям:

– соответствовать задачам подготовки бакалавров;

– учитывать направления и проблематику современных научных исследований;

– приобщать студентов к работе над проблемами, которые исследуют отдельные преподаватели и коллектив методической комиссии в целом;

– учитывать разнообразие интересов студентов в области теории и практики по избранной специальности.

Таблица 3 – Примерная тематика курсовых работ по дисциплине

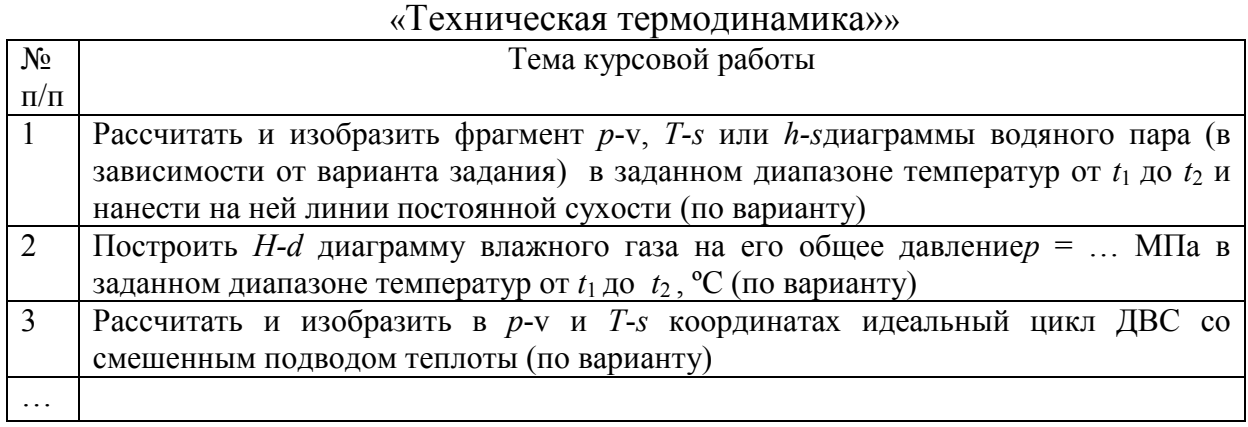

# *Варианты задания курсовой работы (КР)*

Выбранная тема курсовой работы регистрируется в журнале регистрации курсовых работ на кафедре.

Курсовая работа состоит из расчетно-пояснительной записки и графической части, которые должны быть оформлены в соответствии с требованиями ЕСКД.

Расчетно-пояснительная записка должна содержать: Введение

1) Рассчитать основные параметры состояния в характерных точках цикла 1; 2; 3; 4; 5.

2) Рассчитать работу во всех процессах цикла.

3) Рассчитать алгебраическую сумму всех работ (работу за цикл).

4) Вычислить энтропию в точке 1 и изменение энтропии в процессах. Найти сумму изменений энтропии в процессах цикла (проверка).

5) Рассчитать изменение внутренней энергии в процессах цикла. Найти сумму изменений внутренней энергии в процессах цикла (проверка).

6) Вычислить степень повышения давления  $\lambda = p_3/p_2$ .

7) Вычислить степень предварительного расширения  $p = v_4/v_3$ .

8) Рассчитать термический КПД двумя способами

9. Лиаграмму построить в координатах «d-H», приняв угол между координатными осями 135°, где  $d$  – влагосодержание влажного газа, кг/(кг сухого газа);  $H$  - энтальпия влажного газа, к $\Delta x/(k r$  сухого газа). На оси абсцисс откладывать значение d.

10. На диаграмме нанести линии: $d = \text{const}$ ;  $H = \text{const}$ ;  $t = \text{const}$ ;  $\phi = \text{const}$ , где *t*-температура газа, °C; ф - относительная влажность газа, %.

11. Построить зависимость парциального давления пара в функции от влагосодержания  $p_{\text{n}} = f(d)$ .

12. Расчетные зависимости, связывающие собой между параметры $d_{\gamma}\varphi_{\nu}$ 

13. Дать графическую интерпретацию первого закона термодинамики (см. стенд с образцом выполненного задания, вывешенный на кафедре).

14. Рассчитать коэффициент трансформации энергии:  $\alpha = \Delta u_i / q_i$ где  $\Delta u_i$ изменение внутренней энергии в *і* -том термодинамическом процессе цикла;  $q_i$  – теплота, подводимая в этом процессе.

15. Изобразить цикл р-у и T-s координатах.

16. При построении линий постоянной степени сухости, изотерм и изобар использовать формулы для вычисления параметров состояния воды, влажного и сухого пара.

В графической части КР следует изобразить на листе формата А1 Тепловой расчет зерносушилки (со своим титульным листом и разделами: конструктивно-поверочный расчет зерносушилки; оценка эффективности реконструкции зерносушилки с указанием габаритных размеров на листе формата А1.

Ha графическом листе формата  $A1$ представить расчетные зависимости, табличные и расчетные значения величин, по которым строились линии на графике, а также изобразить  $H$  -  $d$  диаграмму влажного газа.

Задание на выполнение курсовой работы выдаётся за подписью руководителя, датируется днём выдачи и регистрируется на кафедре в журнале. Факт получения задания удостоверяется подписью студента в указанном журнале.

Пример оформления титульного листа курсовой работы (Приложение  $A$ ).

Примерная форма задания на выполнение курсовой работы *(Приложение Б*) выдаётся за подписью руководителя, датируется днём выдачи и регистрируется на кафедре в журнале. Факт получения задания удостоверяется подписью студента в указанном журнале.

Примерная форма рецензии на курсовую работу (*Приложение В*).

Пример заполнения основной надписи (штампов) на чертежах (*Приложение Г*).

Примерная форма индивидуального задания с исходными данными и рисунками (*Приложение Д*).

### *Темы курсовых работ могут определяться разными способами:*

1. Преподаватель определяет тему курсовой работы студента.

2. Студент сам выбирает тему, соответствующую его интересам. При этом тема должна быть согласована с руководителем курсовой работы. При выборе темы необходимо учитывать, в какой мере разрабатываемые вопросы актуальны для работодателя, обеспечены исходными данными, литературными источниками, соответствуют индивидуальным способностям и интересам студента. Не допускаются односложные формулировки тем, соответствующие названию дисциплины или темы дисциплины, констатирующего типа, носящие откровенно реферативный характер, дублирующие в какой-то степени темы курсовых работ по другим дисциплинам. После того как тема курсовой работы выбрана и согласована с руководителем (преподавателем), оформляется бланк задания (*Приложение Б*) и составляется календарный план, в котором определяются сроки выполнения этапов курсовой работы. План облегчает контроль за ходом выполнения исследования и помогает студенту самостоятельно и осознано выполнять курсовую работу.

# **4.1 Выбор темы**

Тематика курсовых работ должна отвечать учебным задачам дисциплины и наряду с этим соответствовать реальным задачам будущей профессиональной деятельности. Тематика должна основываться на фактическом материале организаций предпочтительнее АПК, на материале, собранном студентами в ходе производственных практик, на результатах научных исследований сотрудников кафедры, аспирантов, магистрантов и студентов и должна охватывать наиболее важные разделы дисциплины, соответствовать примерным темам, указанным в рабочей программе дисциплины.

Тема курсовой работы должна соответствовать содержанию дисциплины, быть комплексной, направленной на решение взаимосвязанных задач, объединенных общностью объекта. Вместе с тем один из частных вопросов темы должен быть разработан более подробно. Тема курсовой работы может быть предложена студентом при условии обоснования им её целесообразности.

Тематика курсовой работы обсуждается и утверждается на заседании соответствующей кафедры до начала выдачи студентам заданий на курсовую работу. В случае необходимости, тема может быть уточнена по согласованию с руководителем.

Выбор темы курсовой работы регистрируется в журнале регистрации курсовых работ на кафедре.

## **4.2 Получение индивидуального задания**

Задание на выполнение курсовой работы (*Приложение Б*) выдаётся за подписью руководителя, датируется днём выдачи и регистрируется на кафедре в журнале. Факт получения задания удостоверяется подписью обучающегося в указанном журнале.

# **4.3 Составление плана выполнения курсовой работы**

Выбрав тему, определив цель, задачи, структуру и содержание курсовой работы необходимо совместно с руководителем составить планграфик выполнения курсовой работы с учетом графика учебного процесса (табл. 4).

| N <sub>0</sub> | Наименование действий                                                    | Сроки,                                           |
|----------------|--------------------------------------------------------------------------|--------------------------------------------------|
|                |                                                                          | № недели семестра                                |
|                |                                                                          |                                                  |
| $\mathbf{1}$   | Выбор темы                                                               | В течение 3-х недель с начала                    |
|                |                                                                          | занятий в семестре                               |
| $\overline{2}$ | Получение задания по курсовой работе                                     | $3-x$<br>B<br>дней<br>течение<br>после           |
|                |                                                                          | процедуры выбора и согласования                  |
|                |                                                                          | тем курсовых работ                               |
| 3              | курсовой<br>Уточнение<br>темы<br>содержания<br>$\boldsymbol{\mathrm{M}}$ | $\mathbf{B}$<br>учебного<br>начале<br>года<br>на |
|                | работы                                                                   | заседании кафедры                                |
| 4              | Составление библиографического списка                                    | $1 - 2$<br>недели<br>утверждения<br>после        |
|                |                                                                          | темы                                             |
| 5              | Изучение научной и методической литературы                               | $2 - 3$<br>недели после<br>утверждения           |
|                |                                                                          | темы                                             |
| 6              | Сбор материалов, подготовка плана курсовой                               | $2 - 3$<br>недели<br>утверждения<br>после        |
|                | работы                                                                   | темы                                             |
| 7              | Анализ собранного материала                                              | $2 - 3$<br>недели<br>утверждения<br>после        |
|                |                                                                          | темы                                             |
| 8              | Предварительное консультирование                                         | $1 - 2$<br>рабы<br>недели<br>после<br>сдачи      |
|                |                                                                          | научному руководителю                            |
| 9              | Написание теоретической части                                            | $3 - 4$<br>недели<br>утверждения<br>после        |
|                |                                                                          | темы                                             |
|                | получение 3-4<br>10 Проведение исследования,                             | недели после<br>утверждения                      |
|                | материалов исследования, обработка данных темы                           |                                                  |
|                | обобщение<br>исследования,<br>полученных                                 |                                                  |
|                | результатов                                                              |                                                  |
| 11             | Представление руководителю первого варианта 3-4 недели                   | после<br>утверждения                             |
|                | курсовой<br>работы<br>обсуждение темы<br>$\mathbf{M}$                    |                                                  |
|                | представленного материала и результатов                                  |                                                  |
| 12             | варианта 3-4<br>Составление<br>окончательного                            | недели<br>после<br>утверждения                   |
|                | курсовой работы                                                          | темы                                             |
| 13             | Заключительное консультирование                                          | Не позднее, чем за неделю<br>ДО                  |

Таблица 4 – Примерный план-график выполнения курсовой работы

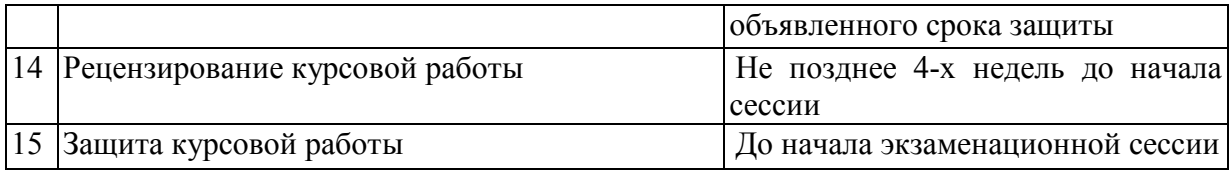

#### **4.4 Требования к разработке структурных элементов курсовой работы**

## *4.4.1 Разработка введения*

Во введении на 1-2 страницах должна быть показана цель и актуальность курсовой работы, указаны задачи, которые ставит перед собой студент при её написании. Кратко следует коснуться содержания отдельных параграфов работы, отметить особенность использования в работе методики, охарактеризовать в общих чертах основные источники, которые нашли в ней свое отражение. Желательно также дать краткую характеристику объекта исследования материалов, по которым пишется курсовая работа. Первый параграф, как правило, носит теоретический характер. Все сказанное желательно иллюстрировать цифровыми данными и статистическими данными из статистических справочников, монографий, журнальных статей и других источников, не забывая при этом давать соответствующие ссылки па источники.

## *4.4.2 Разработка основной части курсовой работы*

В следующих параграфах рассматриваются дальнейшие вопросы курсовой работы и расчеты. Изложение должно быть последовательно и логично. Оно должно быть также конкретным, целиком оправданным и опираться на действующую практику.

Содержание курсовой работы должно быть конкретным и целиком опираться на расчеты. Следует обратить внимание на стилистику, язык работы, её оформление. Цифровой материал приводится в работе в виде аналитических таблиц, для наглядности рекомендуется строить схемы и графики. Все таблицы, схемы и графики следует пронумеровать. Ссылки на приложения целесообразно давать с указанием номера. Все разделы работы должны быть связаны между собой. Поэтому особое внимание нужно обращать на логические "переходы" от одного параграфа к другому и внутри параграфа от вопроса к вопросу.

#### *4.4.3 Разработка заключения*

Все содержание курсовой работы от введения до заключения должны иметь как бы единый стержень. Все части курсовой работы должны быть связаны, между собой, должны дополнять и углублять одна другую.

В заключении следует сделать заключение по курсовой работе.

После заключения студент должен написать библиографический список и приложения по необходимости.

# *4.4.4 Оформление библиографического списка*

1. Специальная литература в алфавитном порядке, по фамилиям авторов или названиям, если на титульном листе книги автор нет (монографии, статьи).

2. Периодические издания с указанием года и месяца журналов и газет (если статьи из них не приведены в предыдущем разделе списка литературы).

Дальнейший поиск необходимой информации предполагает знакомство с тремя группами источников.

*Официальные документы* – это Конституция Российской Федерации, законодательные акты, постановления Правительства Российской Федерации и т.п.

*Учебная литература* – это учебники, учебные пособия;

*Основная литература* – это монографии, коллективные работы, материалы периодической печати журнальные и газетные статьи, различные справочники, энциклопедии и т.п. Основная литература обязательно должна занимать главное место в списке (недопустимо написание работы только на основе учебной литературы). Именно в этой группе в основном содержатся новые сведения и факты, приводятся последние цифровые данные.

Целесообразно широко использовать *Интернет-ресурсы*. Желательно привлечь и статьи на иностранных языках. Важно привлечь более широкий круг Основной литературы, в том числе и на иностранных языках, так как от использования различных источников будет зависеть качество курсовой работы.

Подбор необходимой литературы в библиотеке осуществляется с помощью библиографических каталогов и при обращении в библиотеку Вуза и т.д.

Подобранную литературу вначале необходимо детально просмотреть и составить предварительный план курсовой работы, который в дальнейшем по мере работы над литературой будет уточняться и дополняться. В книгах надо познакомиться с оглавлением, прочесть аннотацию, предисловие, оглавление. При первоначальном знакомстве с книгой полезно также пролистать ее, бегло просмотреть текст, рассмотреть иллюстрации, таблицы, диаграммы, приложения, научно-справочный аппарат.

# **4.5 Методические рекомендации к выполнению курсовой работы**

1) Рассчитать основные параметры состояния в характерных точках цикла 1; 2; 3; 4; 5.

2) Рассчитать работу во всех процессах цикла.

3) Рассчитать алгебраическую сумму всех работ (работу за цикл).

4) Вычислить энтропию в точке 1 и изменение энтропии в процессах. Найти сумму изменений энтропии в процессах цикла (проверка).

5) Рассчитать изменение внутренней энергии в процессах цикла. Найти сумму изменений внутренней энергии в процессах цикла (проверка).

6) Вычислить степень повышения давления  $\lambda = p_3/p_2$ .

7) Вычислить степень предварительного расширения  $\rho = v_4/v_3$ . 8).

#### Варианты к расчету идеального цикла ДВС со смешанным подводом теплоты  $T_0$

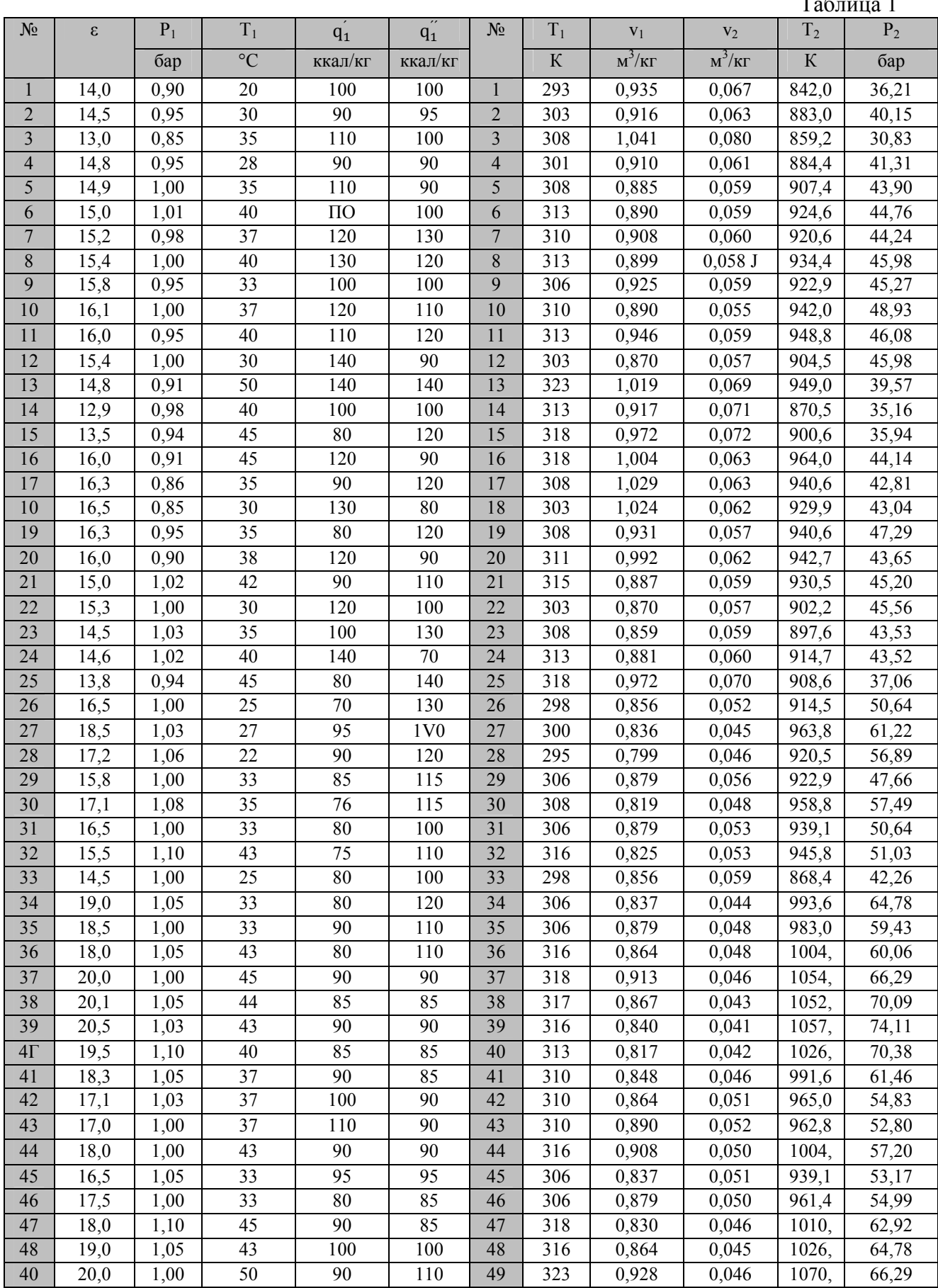

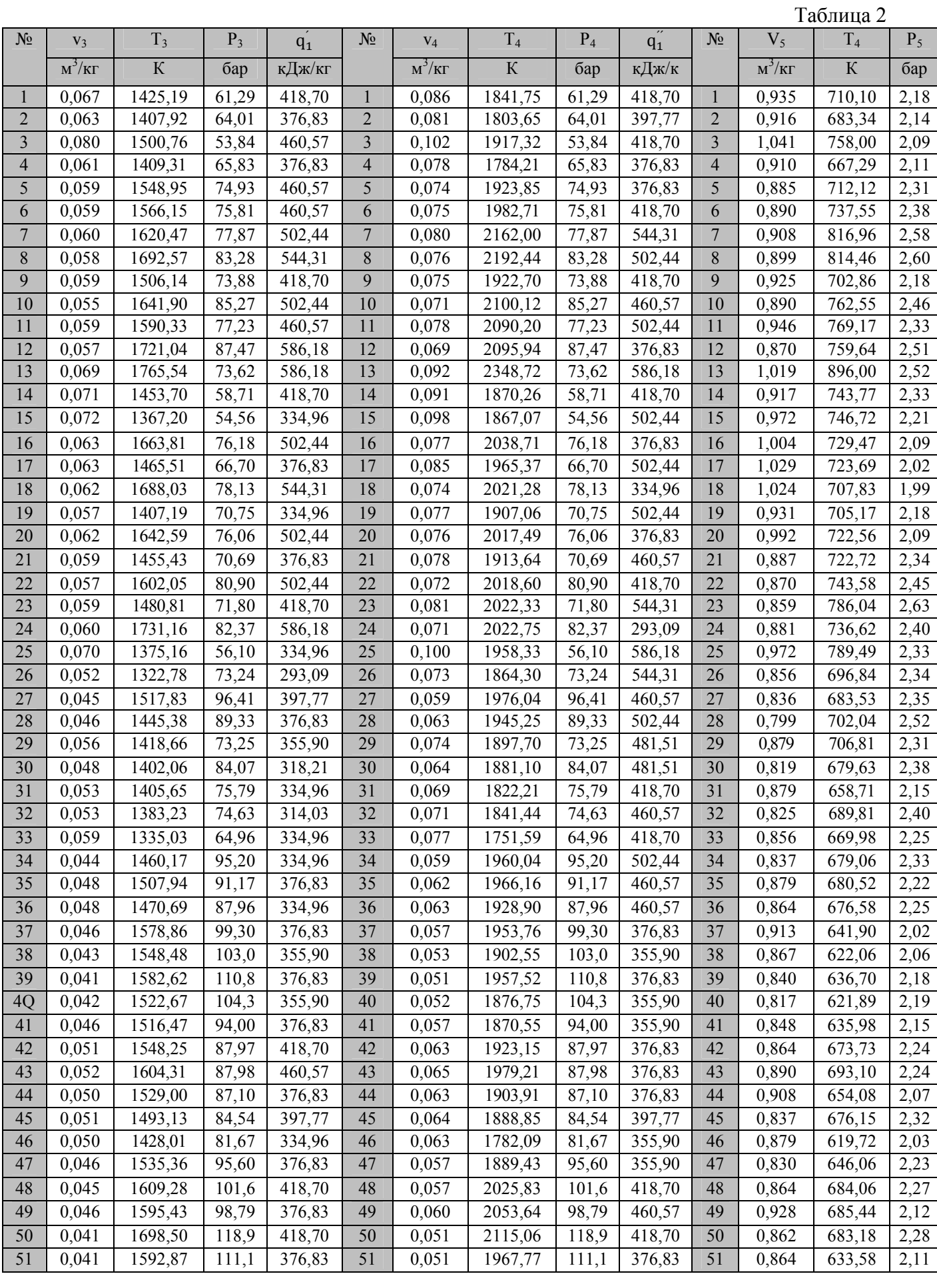

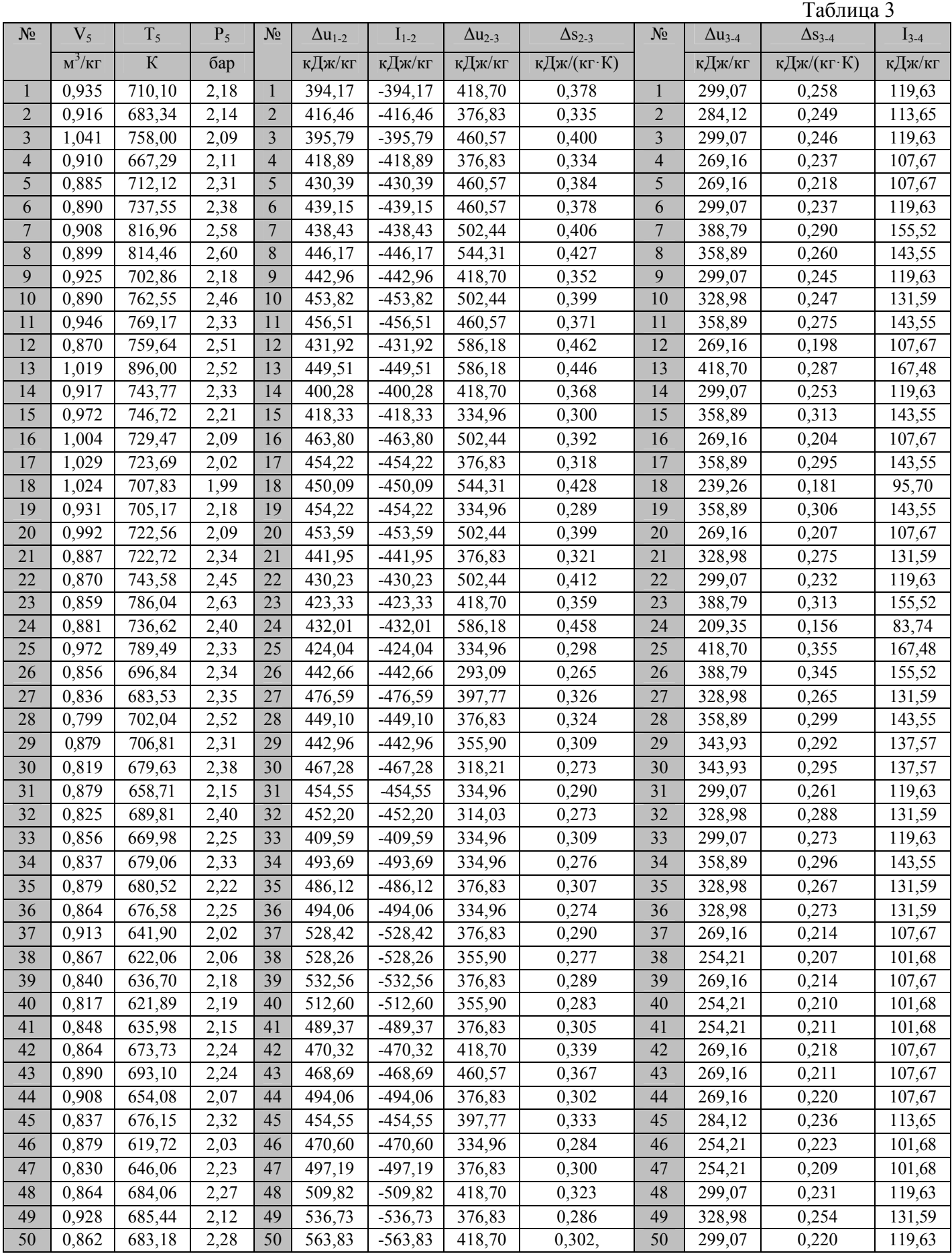

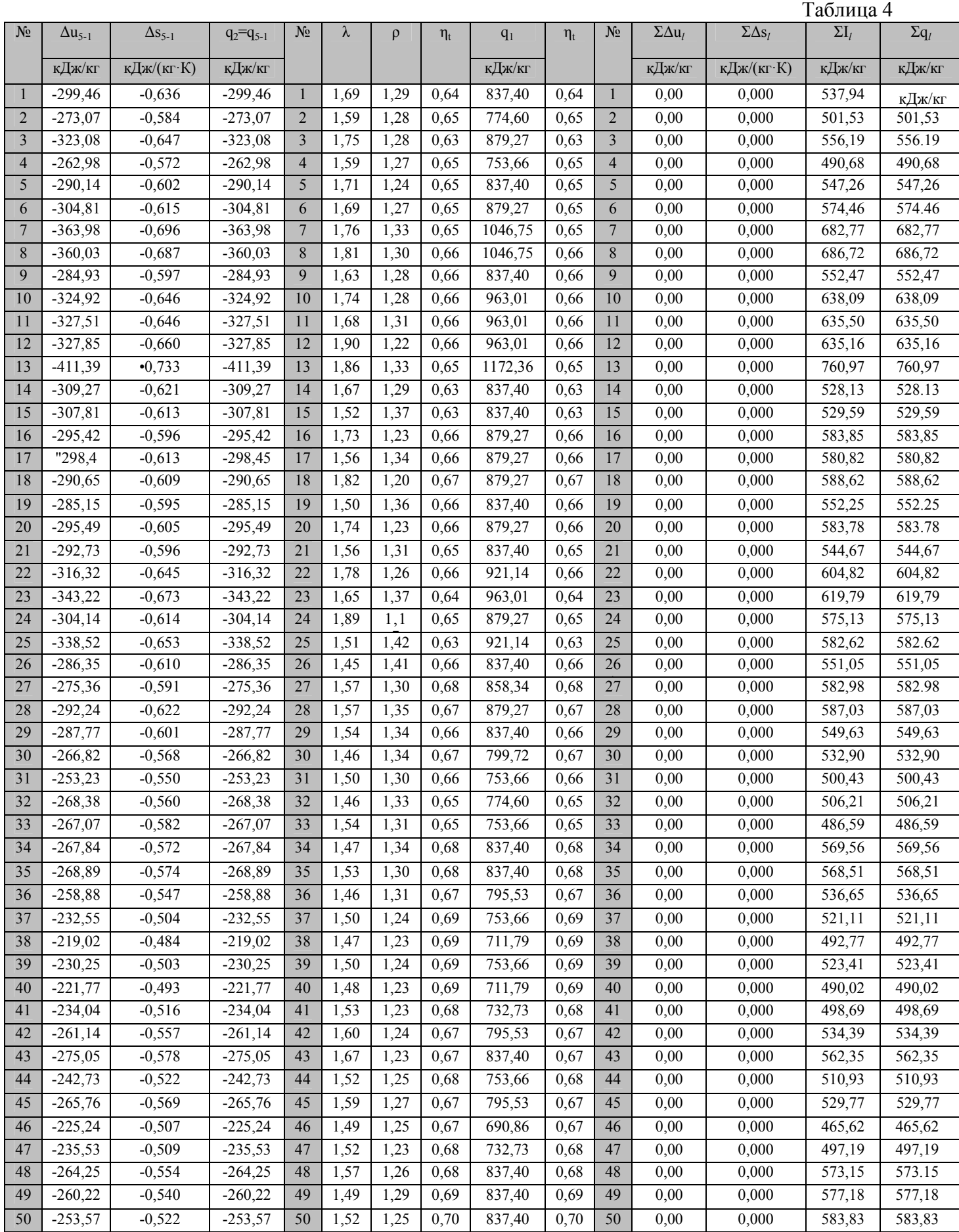

1) Три изотермы - при построении фрагмента *p*-v диаграммы; три изобары – при построении фрагмента *Т-s*или *h-s* диаграммы.

## **Варианты построения фрагмента p-V, T-s или h-s диаграммы водяного пара**

1. Построить фрагмент p, V – диаграммы водяного пара в диапазоне температур 0-35°С и нанести на ней линии постоянной степени сухости.

2. Построить фрагмент р, V – диаграммы водяного пара в диапазоне температур 35-75°С и нанести на ней линии постоянной степени сухости.

3. Построить фрагмент р, V – диаграммы водяного пара в диапазоне температур 75-105°С и нанести на ней линии постоянной степени сухости.

4. Построить фрагмент р, V – диаграммы водяного пара в диапазоне температур 105-140°С и нанести на ней линии постоянной степени сухости.

5. Построить фрагмент р, V – диаграммы водяного пара в диапазоне температур 140-175°С и нанести на ней линии постоянной степени сухости.

6. Построить фрагмент р, V – диаграммы водяного пара в диапазоне температур 75-210°С и нанести на ней линии постоянной степени сухости.

7. Построить фрагмент р, V – диаграммы водяного пара в диапазоне температур 210-245°С и нанести на ней линии постоянной степени сухости.

8. Построить фрагмент р, V – диаграммы водяного пара в диапазоне температур 245-280°С и нанести на ней линии постоянной степени сухости.

9. Построить фрагмент р, V – диаграммы водяного пара в диапазоне температур 280-315°С и нанести на ней линии постоянной степени сухости.

10. Построить фрагмент р, V – диаграммы водяного пара в диапазоне температур 315 -1 кр = 373,946 °С и нанести на ней линии постоянной степени сухости.

11. Построить фрагмент T, s – диаграммы водяного пара в диапазоне температур 0-35°С и нанести на ней линии постоянной степени сухости и изобары.

12. Построить фрагмент T, s – диаграммы водяного пара в диапазоне температур 35-70°С и нанести на ней линии постоянной степени сухости и изобары.

13. Построить фрагмент T, s – диаграммы водяного пара в диапазоне температур 70-105°С и нанести на ней линии постоянной степени сухости и изобары.

14. Построить фрагмент T, s – диаграммы водяного пара в диапазоне температур 105-140°С и нанести на ней линии постоянной степени сухости и изобары.

15. Построить фрагмент T,s – диаграммы водяного пара в диапазоне температур 140-175°С и нанести на ней линии постоянной степени сухости и изобары.

16. Построить фрагмент T, s – диаграммы водяного пара в диапазоне температур 175-210°С и нанести на ней линии постоянной степени сухости и изобары.

17. Построить фрагмент T, s – диаграммы водяного пара в диапазоне температур 210-245°С и нанести на ней линии постоянной степени сухости и изобары.

1) Три изотермы - при построении фрагмента *p*-v диаграммы; три изобары – при построении фрагмента *Т-s*или *h-s* диаграммы.

#### **Варианты для построения Н, d – диаграммы влажного газа**

1. Построить H, d – диаграмму влажного воздуха на его общее давление 0,01 МПа в диапазоне температур 5-50°С. На диаграмме нанести линии: d, H, φ,  $t =$  const, а также построить зависимость  $p_n = f(d)$ .

2. Построить H, d – диаграмму влажного воздуха на его общее давление 0,02 МПа в диапазоне температур 5-70°С. На диаграмме нанести линии: d,H, φ, t = const, а также построить зависимость  $p_n = f(d)$ 

3. Построить H, d – диаграмму влажного воздуха на его общее давление 0,03 МПа в диапазоне температур 5-90°С. На диаграмме нанести линии: d, H, φ,  $t =$ const, а также построить зависимость  $p_n = f(d)$ .

4. Построить – H, d диаграмму влажного воздуха на его общее давление 0,04 МПа в диапазоне температур 5-110°С. На диаграмме нанести линии:  $d, H$  < p,  $t = const$ , а также построить зависимость  $p = f(d)$ .

5. Построить H,d – диаграмму влажного воздуха на его общее давление 0,05 МПа в диапазоне температур 5-130°С. На диаграмме нанести линии: d,H, φ,  $t =$  const, а также построить зависимость  $p_n = f(d)$ .

6. Построить H, d – диаграмму влажного воздуха на его общее давление 0,06 МПа в диапазоне температур 5-150°С. На диаграмме нанести линии: d,H, φ,  $t =$ const, а также построить зависимость  $p_n = f(d)$ .

7. Построить H, d – диаграмму влажного воздуха на его общее давление 0,07 МПа в диапазоне температур 5-170°С. На диаграмме нанести линии: d,H, φ,  $t =$ const, а также построить зависимость  $p_n = f(d)$ .

8. Построить H,d – диаграмму влажного воздуха на его общее давление 0,09 МПа в диапазоне температур 5-190°С. На диаграмме нанести линии: d,H, φ,  $t =$ const, а также построить зависимость  $p_n = f(d)$ .

9. Построить – H, d диаграмму влажного воздуха на его общее давление 0,11 МПа в диапазоне температур 5-210°С. На диаграмме нанести линии: d,H, φ,  $t =$ const, а также построить зависимость  $p_n = f(d)$ .

10. Построить H, d – диаграмму влажного воздуха на его общее давление 0,13 МПа в диапазоне температур 5-230°С. На диаграмме нанести линии: d, H,  $\varphi$ , t = const, а также построить зависимость  $p_{\pi} = f(d)$ .

11. Построить H, d – диаграмму влажного азота на его общее давление 0,01 МПа в диапазоне температур 5-50°С. На диаграмме нанести линии: d, H, φ,  $t =$ const, а также построить зависимость  $p_n = f(d)$ .

12. Построить – H, d диаграмму влажного азота на его общее давление 0,02 МПа в диапазоне температур 5-70°С. На диаграмме нанести линии: d, H, φ,  $t =$ const, а также построить зависимость  $p_n = f(d)$ .

13. Построить H, d – диаграмму влажного азота на его общее давление 0,03 МПа в диапазоне температур 5-90°С. На диаграмме нанести линии: d, H, φ,  $t =$ const, а также построить зависимость  $p_n = f(d)$ .

14. Построить H, d – диаграмму влажного азота на его общее давление 0,04 МПа в диапазоне температур 5-110°С. На диаграмме нанести линии: d, H,  $q$  = const, а также построить зависимость  $p<sub>n</sub> = f(d)$ .

# **5. Требования оформлению курсовых работ**

# **5.1 Оформление текстового материала (***ГОСТ 7.0.11 – 2011)*

1. Курсовая работа должна быть выполнена печатным способом с использованием компьютера и принтера на одной стороне белой бумаги формата А 4 (210x297 мм).

2. Поля: с левой стороны - 25 мм; с правой - 10 мм; в верхней части - 20 мм; в нижней - 20 мм.

3. Тип шрифта: *Times New Roman Cyr.* Шрифт основного текста: обычный, размер 14 пт. Шрифт заголовков разделов (глав): полужирный, размер 16 пт. Шрифт заголовков подразделов: полужирный, размер 14 пт. Цвет шрифта должен быть черным. Межсимвольный интервал – обычный. Межстрочный интервал – полуторный. Абзацный отступ – 1,25 см.

4. Страницы должны быть пронумерованы. Порядковый номер ставится в **середине верхнего поля**. Первой страницей считается титульный лист, но номер страницы на нем не проставляется. Рецензия - страница 2, затем 3 и т.д.

5. Главы имеют **сквозную нумерацию** в пределах работы и обозначаются арабскими цифрами. **В конце заголовка точка не ставится**. Если заголовок состоит из двух предложений, их разделяют точкой. **Переносы слов в заголовках не допускаются.** 

6. Номер подраздела (параграфа) включает номер раздела (главы) и порядковый номер подраздела (параграфа), разделенные точкой. Пример – 1.1, 1.2 и т.д.

7. Главы работы по объему должны быть пропорциональными. Каждая глава начинается с новой страницы.

8. В работе необходимо чётко и логично излагать свои мысли, следует избегать повторений и отступлений от основной темы. Не следует загромождать текст длинными описательными материалами.

9. На последней странице курсовой работы/проекта ставятся дата окончания работы и подпись автора.

10.Законченную работу следует переплести в папку.

Написанную и оформленную в соответствии с требованиями курсовую работу/проект обучающийся регистрирует на кафедре. Срок рецензирования – не более 7 дней.

# **5.2 Оформление ссылок** *(ГОСТР 7.0.5)*

При написании курсовой работы/проекта необходимо давать краткие внутритекстовые библиографические ссылки. Если делается ссылка на источник в целом, то необходимо после упоминания автора или авторского коллектива, а также после приведенной цитаты работы, указать в квадратных скобках номер этого источника в библиографическом списке. Например: По

мнению Ван Штраалена, существуют по крайней мере три случая, когда биоиндикация становится незаменимой [7].

Допускается внутритекстовую библиографическую ссылку заключать в круглые скобки, с указанием авторов и года издания объекта ссылки. Например, (Черников, Соколов 2018).

Если ссылку приводят на конкретный фрагмент текста документа, в ней указывают порядковый номер и страницы, на которых помещен объект ссылки. Сведения разделяют запятой, заключая в квадратные скобки. Например, [10, с. 81]. Допускается оправданное сокращение цитаты. В данном случае пропущенные слова заменяются многоточием.

# **5.3 Оформление иллюстраций** *(ГОСТ 2.105-95)*

На все рисунки в тексте должны быть даны ссылки. Рисунки должны располагаться непосредственно после текста, в котором они упоминаются впервые, или на следующей странице. Рисунки нумеруются арабскими цифрами, при этом нумерация сквозная, но допускается нумеровать и в пределах раздела (главы). В последнем случае, номер рисунка состоит из номера раздела и порядкового номера иллюстрации, разделенных точкой (*например*: Рисунок 1.1).

Подпись к рисунку располагается под ним посередине строки. Слово «Рисунок» пишется полностью. В этом случае подпись должна выглядеть так: Рисунок 2 - Жизненные формы растений

Точка в конце названия не ставится.

При ссылках на иллюстрации следует писать «... в соответствии с рис. 2» при сквозной нумерации и «... в соответствии с рис. 1.2» при нумерации в пределах раздела.

Независимо от того, какая представлена иллюстрация - в виде схемы, графика, диаграммы - подпись всегда должна быть «Рисунок». Подписи типа «Схема 1.2», «Диагр. 1.5» не допускаются.

Схемы, графики, диаграммы (если они не внесены в приложения) должны размещаться сразу после ссылки на них в тексте курсовой работы/проекта. Допускается размещение иллюстраций через определенный промежуток текста в том случае, если размещение иллюстрации непосредственно после ссылки на нее приведет к разрыву и переносу ее на следующую страницу.

Если в тексте документа имеется иллюстрация, на которой изображены составные части изделия, то на этой иллюстрации должны быть указаны номера позиций этих составных частей в пределах данной иллюстрации, которые располагают в возрастающем порядке, за исключением повторяющихся позиций, а для электро- и радиоэлементов - позиционные обозначения, установленные в схемах данного изделия.

Исключение составляют электро- и радиоэлементы, являющиеся органами регулировки или настройки, для которых (кроме номера позиции) дополнительно указывают в подрисуночном тексте назначение каждой регулировки и настройки, позиционное обозначение и надписи на соответствующей планке или панели.

Допускается, при необходимости, номер, присвоенный составной части изделия на иллюстрации, сохранять в пределах документа.

Для схем расположения элементов конструкций и архитектурностроительных чертежей зданий (сооружений) указывают марки элементов. При ссылке в тексте на отдельные элементы деталей (отверстия, пазы, канавки, буртики и др.) их обозначают прописными буквами русского алфавита.

# **5.4 Общие правила представления формул** *(ГОСТ 2.105-95)*

Формулы должны быть оформлены в редакторе формул *Equation Editor*  и вставлены в документ как объект.

Большие, длинные и громоздкие формулы, которые имеют в составе знаки суммы, произведения, дифференцирования, интегрирования, размещают на отдельных строках. Это касается также и всех нумеруемых формул. Для экономии места несколько коротких однотипных формул, отделенных от текста, можно подать в одной строке, а не одну под одною. Небольшие и несложные формулы, которые не имеют самостоятельного значения, вписывают внутри строк текста.

Объяснение значений символов и числовых коэффициентов нужно подавать непосредственно под формулой в той последовательности, в которой они приведены в формуле. Значение каждого символа и числового коэффициента нужно подавать с новой строки. Первую строку объяснения начинают со слова «где» без двоеточия.

Уравнения и формулы нужно выделять из текста свободными строками. Выше и ниже каждой формулы нужно оставить не меньше одной свободной строки. Если уравнение не вмещается в одну строку, его следует перенести после знака равенства (=), или после знаков плюс (+), минус (-), умножение.

Нумеровать следует лишь те формулы, на которые есть ссылка в следующем тексте.

Порядковые номера помечают арабскими цифрами в круглых скобках около правого поля страницы без точек от формулы к ее номеру. Формулы должны нумероваться сквозной нумерацией арабскими цифрами, которые записывают на уровне формулы справа в круглых скобках. Допускается нумерация формул в пределах раздела. В этом случае номер формулы состоит из номера раздела и порядкового номера формулы, разделенных точкой (Например, 4.2). Номер, который не вмещается в строке с формулой, переносят ниже формулы. Номер формулы при ее перенесении вмещают на уровне последней строки. Если формула взята в рамку, то номер такой формулы записывают снаружи рамки с правой стороны напротив основной строки формулы. Номер формулы-дроби подают на уровне основной горизонтальной черточки формулы.

Номер группы формул, размещенных на отдельных строках и объединенных фигурной скобкой, помещается справа от острия парантеза, которое находится в середине группы формул и направлено в сторону номера.

Общее правило пунктуации в тексте с формулами такое: формула входит в предложение как его равноправный элемент. Поэтому в конце формул и в тексте перед ними знаки препинания ставят в соответствии с правилами пунктуации.

Двоеточие перед формулой ставят лишь в случаях, предусмотренных правилами пунктуации: а) в тексте перед формулой обобщающее слово; б) этого требует построение текста, который предшествует формуле.

Знаками препинания между формулами, которые идут одна под одной и не отделены текстом, могут быть запятая или точка с запятой непосредственно за формулой к ее номеру.

**Пример:** Влажность почвы  $W$  в  $\%$  вычисляется по формуле:

$$
W = \frac{(m_1 - m_0) \times 100}{(m_0 - m)},
$$
\n(4.2)

где

 $m_l$ , - масса влажной почвы со стаканчиком, г;

 $m_0$  - масса высушенной почвы со стаканчиком, г;

т - масса стаканчика, г.

При ссылке на формулу в тексте ее номер ставят в круглых скобках.

Например: Из формулы (4.2) следует...

# 5.5 Оформление таблиц (ГОСТ 2.105-95)

На все таблицы в тексте должны быть ссылки. Таблица должна располагаться непосредственно после текста, в котором она упоминается впервые, или на следующей странице.

Все таблицы нумеруются (нумерация сквозная, либо в пределах раздела – в последнем случае номер таблицы состоит из номера раздела и порядкового номера внутри раздела, разделенных точкой (например: Таблица 1.2). Таблицы каждого приложения обозначают отдельной нумерацией арабскими цифрами с добавлением обозначения приложения (например: Приложение 2, табл. 2).

Название таблицы следует помещать над таблицей слева, без абзацного отступа в одну строку с ее номером через тире (например: Таблица 3 -Аккумуляция углерода в продукции агроценозов за 1981-2015 гг.).

При переносе таблицы на следующую страницу название помещают только над первой частью. Над другими частями также слева пишут слово «Продолжение» или «Окончание» и указывают номер таблицы (например: Продолжение таблицы 3).

Таблицы, занимающие страницу и более, обычно помещают в приложение. Таблицу с большим количеством столбцов допускается

размещать в альбомной ориентации. В таблице допускается применять размер шрифта 12, интервал 1,0.

Заголовки столбцов и строк таблицы следует писать с прописной буквы в единственном числе, а подзаголовки столбцов – со строчной буквы, если они составляют одно предложение с заголовком, или с прописной буквы, если они имеют самостоятельное значение. В конце заголовков и подзаголовков столбцов и строк точки не ставят.

Разделять заголовки и подзаголовки боковых столбцов диагональными линиями не допускается. Заголовки столбцов, как правило, записывают параллельно строкам таблицы, но при необходимости допускается их перпендикулярное расположение.

Горизонтальные и вертикальные линии, разграничивающие строки таблицы, допускается не проводить, если их отсутствие не затрудняет пользование таблицей. Но заголовок столбцов и строк таблицы должны быть отделены линией от остальной части таблицы.

При заимствовании таблиц из какого-либо источника, после нее оформляется сноска на источник в соответствии с требованиями к оформлению сносок.

# *Пример:*

Таблица 3 – Аккумуляция углерода в продукции агроценозов за 1981-2019 гг., тыс. т $C$  $\cdot$ год $^{-1}$ 

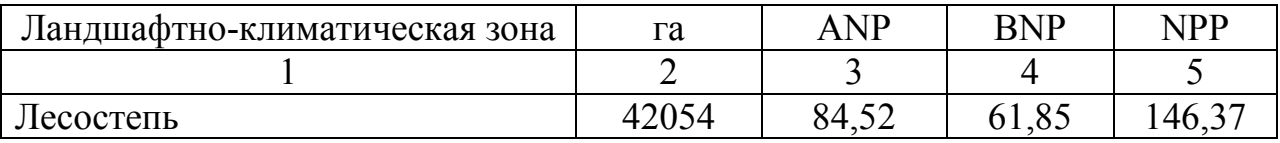

------------------------------------*разрыв страницы-----------------------------------------*  $\Gamma$ родолжение таблицы 3

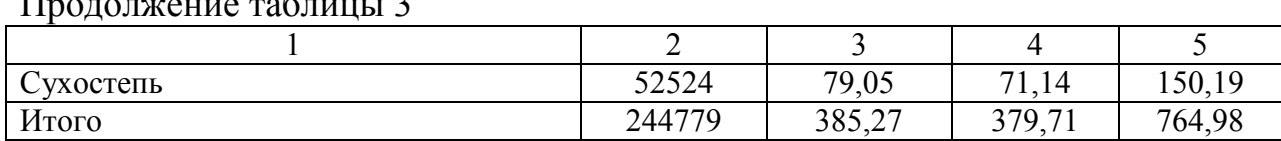

# **5.6 Оформление библиографического списка** *(ГОСТ 7.1)*

#### **Оформление книг**

#### *с 1 автором*

1. Орлов, Д.С. Химия почв / Д.С. Орлов. – М.: Изд-во МГУ, 1985. – 376 с.

# *с 2-3 авторами*

1. Жуланова, В.Н. Агропочвы Тувы: свойства и особенности функционирования / В.Н. Жуланова, В.В. Чупрова. – Красноярск: Изд-во КрасГАУ, 2010. – 155 с.

# *с 4 и более авторами*

1. Коробкин, М.В. Современная экономика/ М.В. Коробкин [и д.р.] - СПб.: Питер, 2014.- 325 с.

# **Оформление учебников и учебных пособий**

## 1. Наумов, В.Д. География почв. Почвы тропиков и субтропиков: учебник / В.Д. Наумов - М.: «ИНФРА-М», 2014. - 282 с.

### **Оформление учебников и учебных пособий под редакцией**

1. Использование дистанционных методов исследования при проектировании адаптивно-ландшафтных систем земледелия: уч. пособие /И.Ю. Савин, В.И.Савич, Е.Ю. Прудникова, А.А. Устюжанин; под ред. В.И. Кирюшина. - М.: Изд-во РГАУ-МСХА, 2014. - 180 с.

#### **Для многотомных книг**

1. Боков, А.Н. Экономика Т.2. Микроэкономика / А.Н. Боков. - М.: Норма, 2014. - 532 с.

#### **Словари и энциклопедии**

1. Ожегов, С. И. Толковый словарь русского языка / С. И. Ожегов, Н. Ю. Шведова. – М.: Азбуковник, 2000. – 940 с.

2. Экономическая энциклопедия / Е. И. Александрова [и др.]. – М.: Экономика, 1999. – 1055 с.

#### **Описание нормативно-технических и технических документов**

1. ГОСТ Р 7.0.5-2008 «Система стандартов по информации, библиотечному и издательскому делу. Библиографическая ссылка. Общие требования и правила составления» - Введ. 2009-01-01. – М.: Стандартинформ, 2008. – 23 с.

2. Пат. 2187888 Российская Федерация, МПК7 Н 04 В 1/38, Н 04 J 13/00. Приемопередающее устройство / Чугаева В. И.; заявитель и патентообладатель Воронеж. науч.-исслед. ин-т связи. - № 2000131736/09; заявл. 18.12.00; опубл. 20.08.02, Бюл. № 23 (II ч.). – 3 с.

#### **Электронные ресурсы**

1. Суров, В.В. Продуктивность звена полевого севооборота / В.В. Суров, О.В. Чухина // Молочнохозяйственный вестник. – 2012. – №4(8) [Электронный журнал]. – С.18-23. – Режим доступа: URL molochnoe.ru/journal.

2. Защита персональных данных пользователей и сотрудников библиотеки [Электронный ресурс]. – Режим доступа: http://www.nbrkomi.ru. – Заглавие с экрана. – (Дата обращения: 14.04.2014).

#### **5.7 Оформление графических материалов**

Графическая часть выполняется на одной стороне белой чертёжной бумаги в соответствии с требованиями ГОСТ 2.301-68 формата А1 (594х841). В обоснованных случаях для отдельных листов допускается применение других форматов.

Требования к оформлению графической части изложены в стандартах ЕСКД: ГОСТ 2.302-68\* «Масштабы»; ГОСТ 2.303-68\* «Линии»; ГОСТ 2.304- 81\* «Шрифты», ГОСТ 2.305-68\*\* «Изображения – виды, разрезы, сечения» и т. д. Основная надпись на чертежах выполняется по ГОСТ 2.104-68\*. Оформления основной надписи графической части выполняется в соответствии с ГОСТ Р 21.1101-2013 СПДС.

Чертежи должны быть оформлены в полном соответствии с государственными стандартами: «Единой системы конструкторской документации» (ЕСКД); «Системы проектной документации для строительства» (СПДС (ГОСТ 21)) и других нормативных документов. На каждом листе тонкими линиями отмечается внешняя рамка по размеру формата листа, причем вдоль короткой стороны слева оставляется поле шириной 25 мм для подшивки листа. В правом нижнем углу располагается основная подпись установленной формы, приложение Г.

# **5.8 Оформление приложений** *(ГОСТ 2.105-95)*

Каждое приложение следует начинать с новой страницы с указанием наверху посередине страницы слова "Приложение" и его обозначения. Приложение должно иметь заголовок, который записывают симметрично относительно текста с прописной буквы отдельной строкой.

Приложения обозначают заглавными буквами русского алфавита, начиная с А, за исключением букв Ё, З, Й, О, Ч, Ь, Ы, Ъ. Допускается использование для обозначения приложений арабских цифр. После слова "Приложение" следует буква (или цифра), обозначающая его последовательность.

Приложения, как правило, оформляют на листах формата А4. Допускается оформлять приложения на листах формата А3, А2, А1 по ГОСТ 2.301.

Приложения должны иметь общую с остальной частью документа сквозную нумерацию страниц.

# **5.9 Требования к лингвистическому оформлению курсовой работы**

Курсовая работа должна быть написана логически последовательно, литературным языком. Повторное употребление одного и того же слова, если это возможно, допустимо через 50 – 100 слов. Не должны употребляться как излишне пространные и сложно построенные предложения, так и чрезмерно краткие лаконичные фразы, слабо между собой связанные, допускающие двойные толкования и т. д.

При написании курсовой работы не рекомендуется вести изложение от первого лица единственного числа: «я наблюдал», «я считаю», «по моему мнению» и т.д. Корректнее использовать местоимение «мы». Допускаются обороты с сохранением первого лица множественного числа, в которых исключается местоимение «мы», то есть фразы строятся с употреблением слов «наблюдаем», «устанавливаем», «имеем». Можно использовать выражения «на наш взгляд», «по нашему мнению», однако предпочтительнее выражать ту же мысль в безличной форме, например:

– *изучение педагогического опыта свидетельствует о том, что …,* 

– *на основе выполненного анализа можно утверждать …,* 

- *проведенные исследования подтвердили…;*
- *представляется целесообразным отметить;*
- *установлено, что;*
- *делается вывод о…;*
- *следует подчеркнуть, выделить;*
- *можно сделать вывод о том, что;*
- *необходимо рассмотреть, изучить, дополнить;*
- *в работе рассматриваются, анализируются...*

При написании курсовой работы необходимо пользоваться языком научного изложения. Здесь могут быть использованы следующие слова и выражения:

- для указания на последовательность развития мысли и временную соотнесенность:
	- *прежде всего, сначала, в первую очередь;*
	- *во первых, во вторых и т. д.;*
	- *затем, далее, в заключение, итак, наконец;*
	- *до сих пор, ранее, в предыдущих исследованиях, до настоящего времени;*
	- *в последние годы, десятилетия;*
- для сопоставления и противопоставления:
	- *однако, в то время как, тем не менее, но, вместе с тем;*
	- *как…, так и…;*
	- *с одной стороны…, с другой стороны, не только…, но и;*
	- *по сравнению, в отличие, в противоположность;*
- для указания на следствие, причинность:
	- *таким образом, следовательно, итак, в связи с этим;*
	- *отсюда следует, понятно, ясно;*
	- *это позволяет сделать вывод, заключение;*
	- *свидетельствует, говорит, дает возможность;*
	- *в результате;*
- для дополнения и уточнения:
	- *помимо этого, кроме того, также и, наряду с…, в частности;*
	- *главным образом, особенно, именно;*
- для иллюстрации сказанного:
	- *например, так;*
	- *проиллюстрируем сказанное следующим примером, приведем пример;*
	- *подтверждением выше сказанного является;*
- для ссылки на предыдущие высказывания, мнения, исследования и т.д.:
	- *было установлено, рассмотрено, выявлено, проанализировано;*
	- *как говорилось, отмечалось, подчеркивалось;*
	- *аналогичный, подобный, идентичный анализ, результат;*
	- *по мнению Х, как отмечает Х, согласно теории Х;*
- для введения новой информации:
	- *рассмотрим следующие случаи, дополнительные примеры;*
- перейдем к рассмотрению, анализу, описанию;
- остановимся более детально на...;
- следующим вопросом является...;
- еще одним важнейшим аспектом изучаемой проблемы является...;
- для выражения логических связей между частями высказывания:
	- как показал анализ, как было сказано выше;
	- на основании полученных данных;
	- проведенное исследование позволяет сделать вывод;
	- резюмируя сказанное;
	- дальнейшие перспективы исследования связаны с....

Письменная речь требует использования в тексте большого числа предложений, включающих придаточные развернутых предложения. причастные и деепричастные обороты. В связи с этим часто употребляются составные подчинительные союзы и клише:

- поскольку, благодаря тому что, в соответствии с...;
- в связи, в результате;
- при условии, что, несмотря на...;
- наряду с..., в течение, в ходе, по мере.

Необходимо определить основные понятия по теме исследования, чтобы использование их в тексте курсовой работы было однозначным. Это означает: то или иное понятие, которое разными учеными может трактоваться по-разному, должно во всем тексте данной работы от начала до конца иметь лишь одно, четко определенное автором курсовой работы значение

В курсовой работе должно быть соблюдено единство стиля изложения, обеспечена орфографическая, синтаксическая и стилистическая грамотность в соответствии с нормами современного русского языка.

# 6. Порядок защиты курсовой работы

Ответственность за организацию и проведение защиты курсовой работы возлагается на заведующего кафедрой и руководителя выполнения курсовой работы/проекта. Заведующий кафедрой формирует состав комиссии по защите курсовых работ, утвержденный протоколом заседания кафедры. Руководитель информирует обучающихся о дне и месте проведения защиты курсовых работ, обеспечивает работу комиссии необходимым оборудованием, проверяет соответствие тем представленных курсовых работ/проектов примерной тематике, готовит к заседанию комиссии экзаменационную ведомость с включением в нее тем курсовых работ обучающихся, дает краткую информацию о порядке проведения защиты курсовых работ, обобщает информацию об итогах проведения защиты курсовых работ на заседание кафедры.

К защите могут быть представлены только работы, которые получили положительную рецензию. Не зачтённая работа должна быть доработана в соответствии с замечаниями руководителя в установленные сроки и сдана на проверку повторно.

Защита курсовых работ проводится начала экзаменационной сессии. Защита курсовой работы включает:

- краткое сообщение автора продолжительностью 5-7 минут об актуальности работы, целях, объекте исследования, результатах и рекомендациях по совершенствованию деятельности анализируемой организации в рамках темы исследования;

− вопросы к автору работы и ответы на них;

− отзыв руководителя.

Защита курсовой работы/проекта производится публично (в присутствии обучающихся, защищающих работы/проекты в этот день) членам комиссии.

Если при проверке курсовой работы или защите выяснится, что обучающийся не является ее автором, то защита прекращается. Обучающийся будет обязан написать курсовую работу по другой теме.

При оценке курсовой работы учитывается:

- − степень самостоятельности выполнения работы;
- − актуальность и новизна работы;
- − сложность и глубина разработки темы;
- − знание современных подходов на исследуемую проблему;
- − использование периодических изданий по теме;
- − качество оформления;
- − четкость изложения доклада на защите;
- − правильность ответов на вопросы.

В соответствии с установленными правилами курсовая работа оценивается по следующей шкале:

– на "**отлично**" оценивается работа, в которой высшая оценка ставится за всестороннюю глубокую разработку темы на основе широкого круга источников информации; если проявлено критическое отношение к использованному материалу, самостоятельность суждений, правильны расчеты и выводы и нет существенных недостатков в стиле изложения;

– на "**хорошо**" оценивается работа, в которой нарушении одного из вышеизложенных требований, например, в случае ошибок в расчетах и выводах, но при условии достаточно полной, глубокой и самостоятельной проработки темы, а также соблюдении всех других требований (глубина, широта информации и т.д.);

– на "**удовлетворительно**" оценивается работа, в которой текст и цифровые данные которой свидетельствуют о том, что студент добросовестно ознакомился и проработал основные источники, без привлечения которых работа вообще не могла бы быть выполнена, и содержание темы, хотя и ни ограниченным источникам, раскрыл в основном правильно;

– на "**неудовлетворительно**" оценивается работа, преподаватель признал *«неудовлетворительной»*, возвращается для переработки с учетом высказанных в отзыве замечаний. Несвоевременное представление курсовой работы на кафедру приравнивается к неявке на экзамен, поэтому студент, не сдавший без уважительных причин в срок курсовую работу, получает *неудовлетворительную оценку*, считается имеющим академическую задолженность и не допускается к сдаче экзамена по данной дисциплине.

Курсовая работа должны быть написаны в сроки, устанавливаемые кафедрой.

Курсовые работы подписываются комиссией из трех человек и заведующим кафедрой и регистрируются в журнале и хранятся три года на кафедре, а потом уничтожаются по акту.

По итогам защиты за курсовую работу выставляется оценка на титульный лист работы, в экзаменационную ведомость и зачетную книжку обучающегося.

# **7. Учебно-методическое и информационное обеспечение курсовой работы**

# **7.1 Основная литература**

1. Рудобашта С.П. Теплотехника [текст]. – М.: Издательство «Перо», 2015. 665 с.

2. Цирельман Н.М. Техническая термодинамика. 2-е изд., доп. С-Пб: Лань. 2018. -352 с. [https: // e.lanbook. com / book /107965].

# **7.2 Дополнительная литература**

1. Кузнецов А.В., Рудобашта С.П., Симоненко А.В. [текст] Основы теплотехники, топливо и смазочные материалы – М.: Колос, 2001. – 246 с.

2. Андрианова Т.Н. Сборник задач по технической термодинамике [текст]. – М.: Изд-во МЭИ, 2000. – 356 с.

3. Александров А.А., Григорьев, Б.А. Таблицы теплофизических свойств воды и водяного пара. Справочник. [текст] М.: МЭИ. 1999. - 164 с.

4. Круглов, Г.А. Теплотехника : учебное пособие / Г.А. Круглов, Р.И. Булгакова, Е.С. Круглова. — 2-е изд., стер. — Санкт-Петербург : Лань, 2012. — 208 с. — ISBN 978-5-8114-1017-0. — Текст : электронный // Лань : электронно-библиотечная система. — URL: https://e.lanbook.com/book/3900

5. Теплотехника. Практический курс: учебное пособие / Г.А. Круглов, Р.И. Булгакова, Е.С. Круглова, М.В. Андреева. — Санкт-Петербург : Лань, 2017. — 192 с. — ISBN 978-5-8114-2575-4. — Текст : электронный // Лань : электронно-библиотечная система. — URL: https://e.lanbook.com/book/96253

6. Логинов, В.С. Практикум по основам теплотехники : учебное пособие / В.С. Логинов, В.Е. Юхнов. — 2-е изд., испр. и доп. — Санкт-Петербург : Лань, 2019. — 128 с. — ISBN 978-5-8114-3377-3. — Текст : электронный // Лань : электронно-библиотечная система. — URL: https://e.lanbook.com/book/112679

7. Рудобашта С. П. Теплотехника. Задания для контрольной работы: практикум / С. П. Рудобашта, Е. Л. Бабичева, Ю. А. Канатников; Российский государственный аграрный университет - МСХА имени К. А. Тимирязева (Москва). — Электрон. текстовые дан. — Москва: РГАУ-МСХА им. К. А. Тимирязева, 2018 — 114 с.

# **8. Методическое, программное обеспечение курсовой работы**

# **8.1 Методические указания и методические материалы к курсовым работам**

1. *h,s* – диаграммы водяного пара для рабочих расчётов.

2. Таблицы теплофизических свойств воды и водяного пара.

3. *H,d* – диаграммы влажного воздуха для рабочих расчётов.

4. Учебники, учебные пособия, методические указания по теплотехнике, имеющиеся на кафедре.

## **8.2 Программное обеспечение для выполнения курсовой работы**

- 1. Лицензионное программное обеспечение.
- 2. Интернет-ресурсы.

## **Методические указания разработал:**

Рудобашта С.П. д.т.н., профессор ФИО, ученая степень, ученое звание (подпись)

#### **Пример оформления титульного листа курсовой работы**

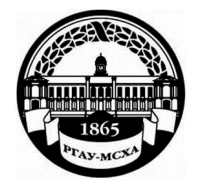

#### **МИНИСТЕРСТВО СЕЛЬСКОГО ХОЗЯЙСТВА РОССИЙСКОЙ ФЕДЕРАЦИИ**  ФЕДЕРАЛЬНОЕ ГОСУДАРСТВЕННОЕ БЮДЖЕТНОЕ ОБРАЗОВАТЕЛЬНОЕ УЧРЕЖДЕНИЕ ВЫСШЕГО ОБРАЗОВАНИЯ **«РОССИЙСКИЙ ГОСУДАРСТВЕННЫЙ АГРАРНЫЙ УНИВЕРСИТЕТ – МСХА имени К.А. ТИМИРЯЗЕВА» (ФГБОУ ВО РГАУ - МСХА имени К.А. Тимирязева)**

Институт механики и энергетики имени В.П. Горячкина **Кафедра** Теплотехника, гидравлика и энергообеспечение предприятий

#### **Дисциплина: Техническая термодинамика**

#### **КУРСОВАЯ РАБОТА**

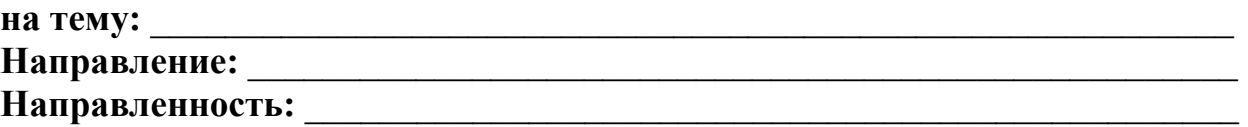

 $\overline{a}$ 

 $\overline{a}$ 

# Выполнил (а)

студент (ка) … курса…группы

 $\overline{\phantom{a}}$  , where  $\overline{\phantom{a}}$  , where  $\overline{\phantom{a}}$  , where  $\overline{\phantom{a}}$ 

ФИО

Дата регистрации КР на кафедре

Допущен (а) к защите

#### Руководитель:

ученая степень, ученое звание, ФИО

# Члены комиссии:

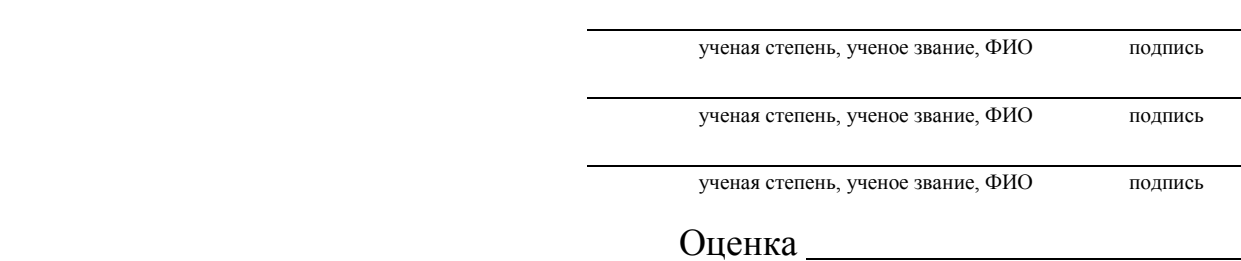

Дата защиты

**Москва, 20\_** 

# *Приложение Б*

## **Примерная форма задания**

### МИНИСТЕРСТВО СЕЛЬСКОГО ХОЗЯЙСТВА РОССИЙСКОЙ ФЕДЕРАЦИИ Российский государственный аграрный университет – МСХА имени К.А. Тимирязева

Институт механики и энергетики имени В.П. Горячкина **Кафедра** Теплотехника, гидравлика и энергообеспечение предприятий

#### **ЗАДАНИЕ НА КУРСОВУЮ РАБОТУ (КР)**

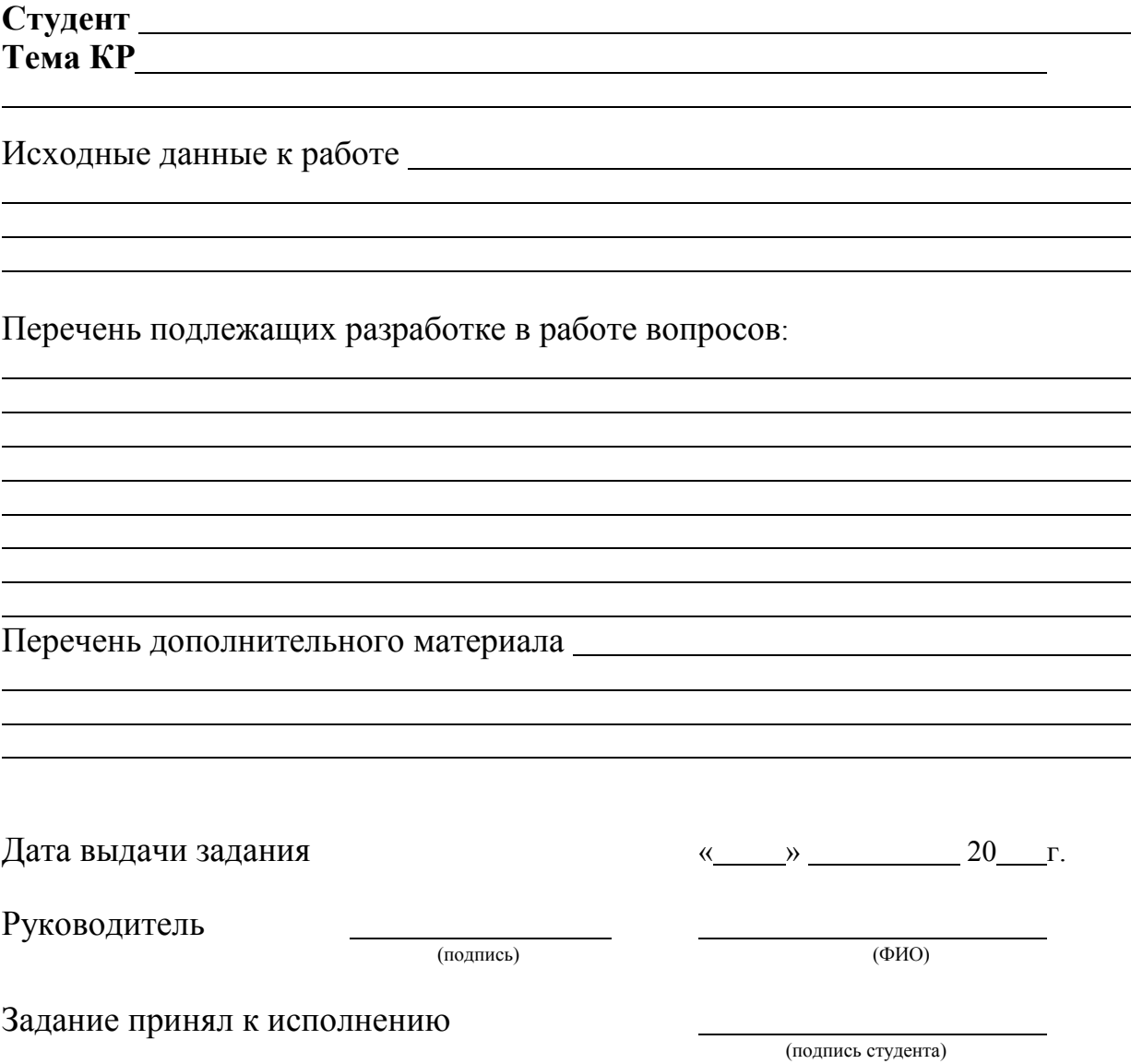

## *Приложение В*

# **Примерная форма рецензии на курсовую работу**

#### **РЕЦЕНЗИЯ**

на курсовую работу студента

Федерального государственного бюджетного образовательного учреждения высшего образования «Российский государственный аграрный университет – МСХА имени К.А. Тимирязева»

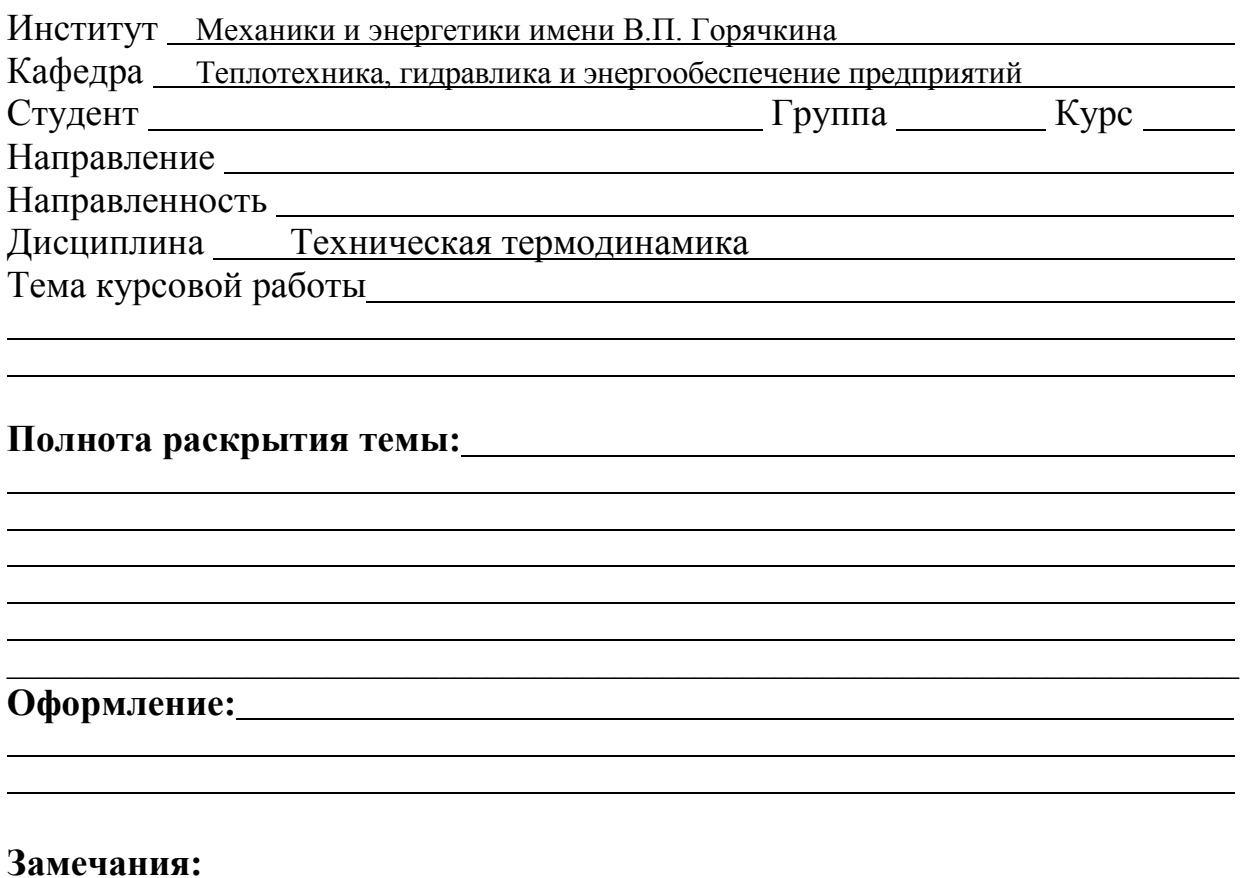

Курсовая работа отвечает предъявляемым к ней требованиям и заслуживает

Подпись:

**ощенки.**<br>
(отличной, хорошей, удовлетворительной, не удовлетворительной)

Рецензент

(фамилия, имя, отчество, уч.степень, уч.звание, должность, место работы)

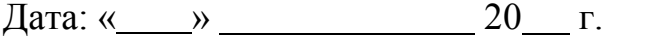

## *Приложение Г*

**Пример заполнения основной надписи (штампа) на чертежах** 

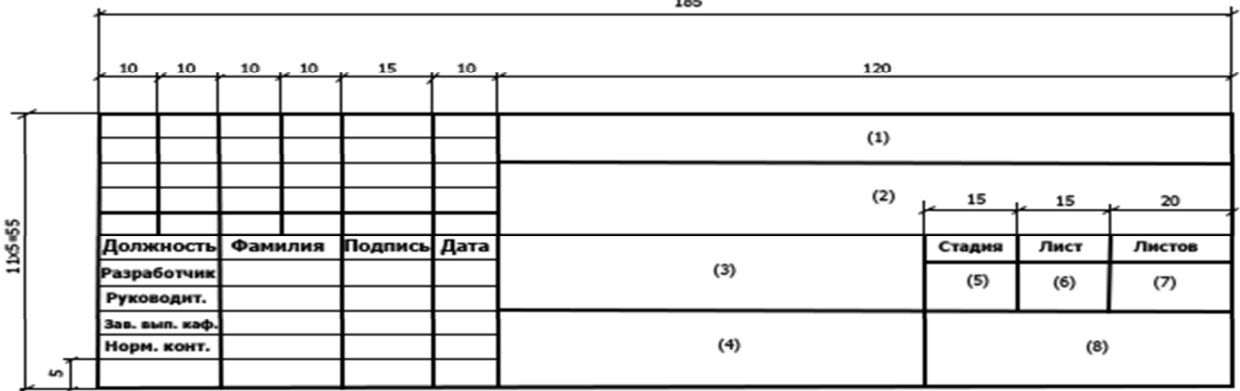

В графах основной надписи и дополнительных графах к ней (номера граф указаны в скобках) приводят:

– в графе 1 – обозначение шифра документа, в том числе: код кафедры, номер учебной группы, год оформления графического документа, номер графического документа. Например – шифр документа – 27-471-15- 01, где, 27 – кода кафедры, 471 – номера учебной группы, 15 – год оформления графического документа, 01 – номер графического документа;

– в графе 2 – наименование работы;

– в графе 3 – наименование раздела работы;

– в графе 4 – наименование изображений, помещенных на данном листе, в соответствии с их наименованием на чертеже. Если на листе помещено одно изображение, допускается его наименование приводить только в графе 4.

Наименования спецификаций и других таблиц, а также текстовых указаний, относящихся к изображениям, в графе 4 не указывают (кроме случаев, когда спецификации или таблицы выполнены на отдельных листах).

– в графе 5 – условное обозначение вида документации: КР – для курсовых работ, БР – бакалаврская работа, МД – для магистерских диссертаций.

– в графе 6 – порядковый номер листа документа;

– в графе 7 – общее количество листов документа;

– в графе 8 – наименование учебного заведения и его подразделения, разработавшей документ.

Пример заполнения штампа.

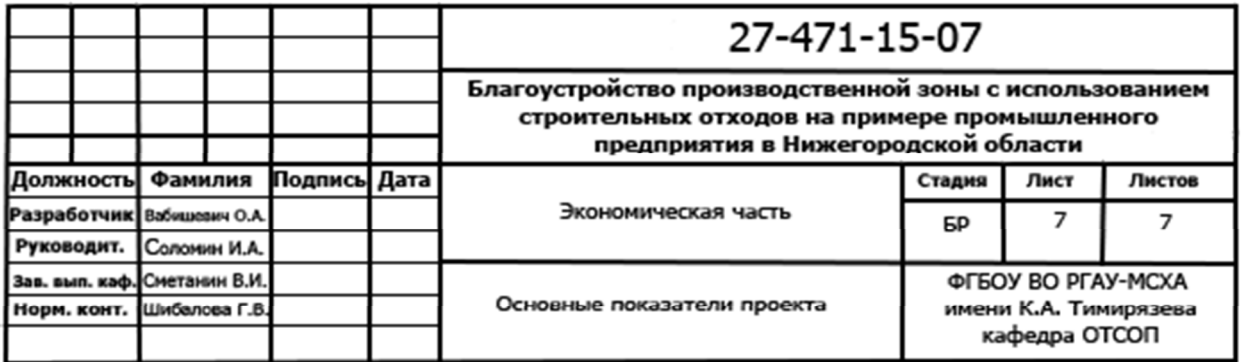

# *Приложение Д*

#### **Примерная форма индивидуального задания**

МИНИСТЕРСТВО СЕЛЬСКОГО ХОЗЯЙСТВА РОССИЙСКОЙ ФЕДЕРАЦИИ

РГАУ – МСХА имени К.А. Тимирязева

Кафедра Теплотехника, гидравлика и энергообеспечение предприятий

#### **ЗАДАНИЕ**

#### **НА КУРСОВУЮ РАБОТУ (КР)**

#### **Студент**

**Тема курсовой работы.** Рассчитать и изобразить в *p*-v и *T*-*s* координатах идеальный цикл ДВС со смешенным подводом теплоты.

*Исходные данные к работе:* степень сжатия ε = ...; давление в первой точке  $p_1 = ...$ ; температура в первой точке  $t_1 = ...$ ; подводимая теплота  $q_1$ <sup>'=120</sup> ккал/кг; подводимая теплота *q*1"= ккал/кг; показатель адиабаты *k*=1,41; рабочее тело воздух, массовая изобарная теплоемкость которого: с*р*=1,01 кДж/(кг⋅К).

Исходные данные выбираются из тематики индивидуальных заданий по номеру варианта, который соответствует списочному номеру студента в журнале преподавателя.

*Содержание работы:* 1) Рассчитать основные параметры состояния в характерных точках цикла 1; 2; 3; 4; 5. 2) Рассчитать работу во всех процессах цикла. 3) Рассчитать алгебраическую сумму всех работ (работу за цикл). 4) Вычислить энтропию в точке 1 и изменение энтропии в процессах. Найти сумму изменений энтропии в процессах цикла (проверка). 5) Рассчитать изменение внутренней энергии в процессах цикла. Найти сумму изменений внутренней энергии в процессах цикла (проверка).6) Вычислить степень повышения давления λ  $= p_3/p_2$ . 7) Вычислить степень предварительного расширения  $\rho = v_4/v_3$ . 8) Рассчитать термический КПД двумя способами:

- по зависимости, определяющей понятие термического КПД

$$
\eta_t = \frac{q_1 - q_2}{q_1} = 1 - \frac{q_2}{q_1}
$$

- по уравнению для цикла со смешанным подводом теплоты

$$
\eta_{t} = 1 - \frac{1}{\epsilon^{k-1}} \frac{\lambda \rho^{k} - 1}{\left[ (\lambda - 1) + k\lambda (\rho - 1) \right]},
$$

где *q*1 – теплота, подводимая в цикле, Дж/кг; *q*2 – теплота, отводимая в цикле, Дж/кг;

- 1) Дать графическую интерпретацию первого закона термодинамики (см. стенд с образцом выполненного задания, вывешенный на кафедре).
- 2) Рассчитать коэффициент трансформации энергии:  $\alpha = \Delta u_i / q_i$ где  $\Delta u_i$  изменение внутренней энергии в *i* –том термодинамическом процессе цикла; *q<sup>i</sup>* – теплота, подводимая в этом процессе.

3) Изобразить цикл *p*-v и *T-s* координатах.

# *Рекомендуемая литература:*

1. Рудобашта, С.П. Теплотехника. Учебник/С.П. Рдобашта - М.: КолосС. 2010. – 600 с. 2. Методические указания кафедры.

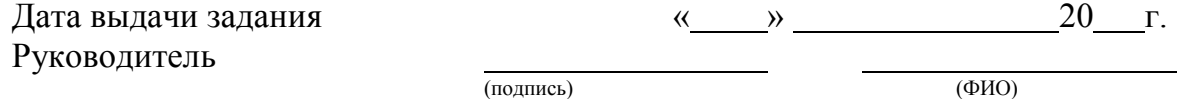

Задание принял к исполнению

подпись студента

# *Приложение Д*

#### **Примерная форма индивидуального задания**  МИНИСТЕРСТВО СЕЛЬСКОГО ХОЗЯЙСТВА РОССИЙСКОЙ ФЕДЕРАЦИИ РГАУ – МСХА имени К.А. Тимирязева Кафедра Теплотехника, гидравлика и энергообеспечение предприятий

#### **ЗАДАНИЕ НА КУРСОВУЮ РАБОТУ (КР)**

#### **Студент**

**Тема курсовой работы.** Рассчитать и изобразить фрагмент *p*-v, *Т-s* или *hs*диаграммы водяного пара (в зависимости от варианта задания) в заданном диапазоне температур от  $t_1$  до  $t_2$  и нанести на ней линии постоянной сухости ( $x=$ 0,2;  $x=0,4$ ;  $x=0,6$ ; $x=0,8$ ).

Номер варианта задания равен списочному номеру студента в журнале преподавателя.

*Исходные данные к работе:* Три изотермы - при построении фрагмента *p*-v диаграммы; три изобары – при построении фрагмента *Т-s*или *h-s* диаграммы.

*Содержание работы:* Изотермы и изобары строятся по выбору студента из заданного температурного интервала с целочисленными значениями соответственно температур или давлений.

#### *Методические указания к выполнению:*

- 1. Исходные данные для построения диаграмм взять из таблицы термодинамических параметров воды и водяного пара [Александров, А.А., Григорьев, Б.А. Таблицы теплофизических свойств воды и водяного пара. Справочник. [текст] М.: МЭИ. 1999. - 164 с.]. Указанные таблицы имеются на кафедре и могут быть получены у преподавателя.
- 2. При построении линий постоянной степени сухости, изотерм и изобар использовать формулы для вычисления параметров состояния воды, влажного и сухого пара [Рудобашта, С.П. Теплотехника. Учебник [текст] М.: КолосС. 2010. – 600 с.] (имеется в библиотеке).
- 3. При построении изотерм и изобар в области перегретого пара считать последний идеальным газом.
- 4. Расчетные формулы и построенный фрагмент диаграммы привести на листе формата А1.

#### *Рекомендуемая литература:*

1. Рудобашта, С.П. Теплотехника. Учебник/С.П. Рдобашта - М.: КолосС. 2010. – 600 с. 2. Методические указания кафедры.

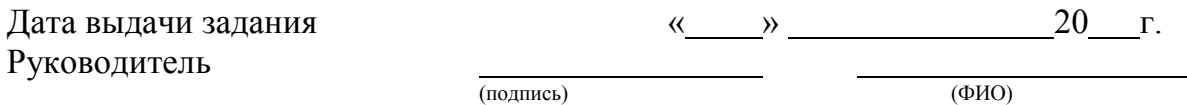

Задание принял к исполнению

подпись студента

#### **РЕЦЕНЗИЯ**

## на методические рекомендации к написанию курсовой работы по дисциплине «Техническая термодинамика» ООП ВО по направлению 13.03.01 -«Теплоэнергетика и теплотехника», направленность «Энергообеспечение предприятий, тепловые и технические системы» (квалификация выпускника -

#### бакалавр)

Андреевым Сергеем Андреевичем, доцентом кафедры «Автоматизации и роботизации технологических процессов имени академика И.Ф. Бородина», ФГБОУ ВО РГАУ-МСХА им. К.А. Тимирязева (далее по тексту рецензент), проведена рецензия методических рекомендации к написанию курсовой работы по дисциплине «Техническая ОПОП ВО по направлению 13.03.01 - «Теплоэнергетика термодинамика»  $\mathbf{H}$ теплотехника», направленность «Энергообеспечение предприятий. тепловые  $\overline{M}$ технические системы» (бакалавриат) разработанной в ФГБОУ ВО РГАУ-МСХА им. К.А. Тимирязева, на кафедре «Теплотехника, гидравлика и энергообеспечение предприятий» (разработчик - Рудобашта Станислав Павлович, профессор, доктор технических наук кафедры Теплотехники, гидравлики и энергообеспечения предприятий).

Рассмотрев представленные на рецензию материалы, рецензент пришел к следующим выводам:

Предъявленные методических рекомендации к написанию курсовой работы по дисциплине «Техническая термодинамика» (далее по тексту Методические рекомендации) соответствуют требованиям ФГОС ВО по направлению 13.03.01 - «Теплоэнергетика и теплотехника».

В соответствии с методическими рекомендациями к написанию курсовой работы по дисциплине «Техническая термодинамика» закреплены 2 компетенции, установленные самостоятельно. Содержание и представленные Методические рекомендации способны реализовать их в объявленных требованиях.

Результаты обучения, представленные в Методических рекомендациях в категориях знать, уметь, владеть соответствуют специфике и содержанию написанию курсовой работы по дисциплине и демонстрируют возможность получения заявленных результатов.

Учебно-методическое обеспечение Методических рекомендаций представлено основной литературой - 2 источников (базовые учебники) и дополнительной литературой - 7 наименований, и соответствует требованиям ФГОС ВО направления 13.03.01 -«Теплоэнергетика и теплотехника».

#### ОБЩИЕ ВЫВОДЫ

На основании проведенной рецензии можно сделать заключение, что характер, структура и содержание методических рекомендации к написанию курсовой работы по дисциплине «Техническая термодинамика» ООП ВО по направлению 13.03.01 -«Теплоэнергетика и теплотехника», программа «Энергообеспечение предприятий, тепловые и технические системы» (квалификация выпускника - бакалавр), разработанная на кафедре «Теплотехника, гидравлика и энергообеспечение предприятий», профессором, доктором технических наук, Рудобаштой С.П. соответствует требованиям ФГОС ВО, современным требованиям экономики, рынка труда и позволит при её реализации успешно обеспечить формирование заявленных компетенций.

Рецензент: Андреев С.А., доцент кафедры «Автоматизации и роботизации технологических процессов имени академика И.Ф. Бородина» ФГБОУ ВО «Российский государственный аграрный университет - МСХА имени К.А. Тимирязева», доцент, кандидат технических наук «  $27$  » 06 2023 г. <u>f k</u>